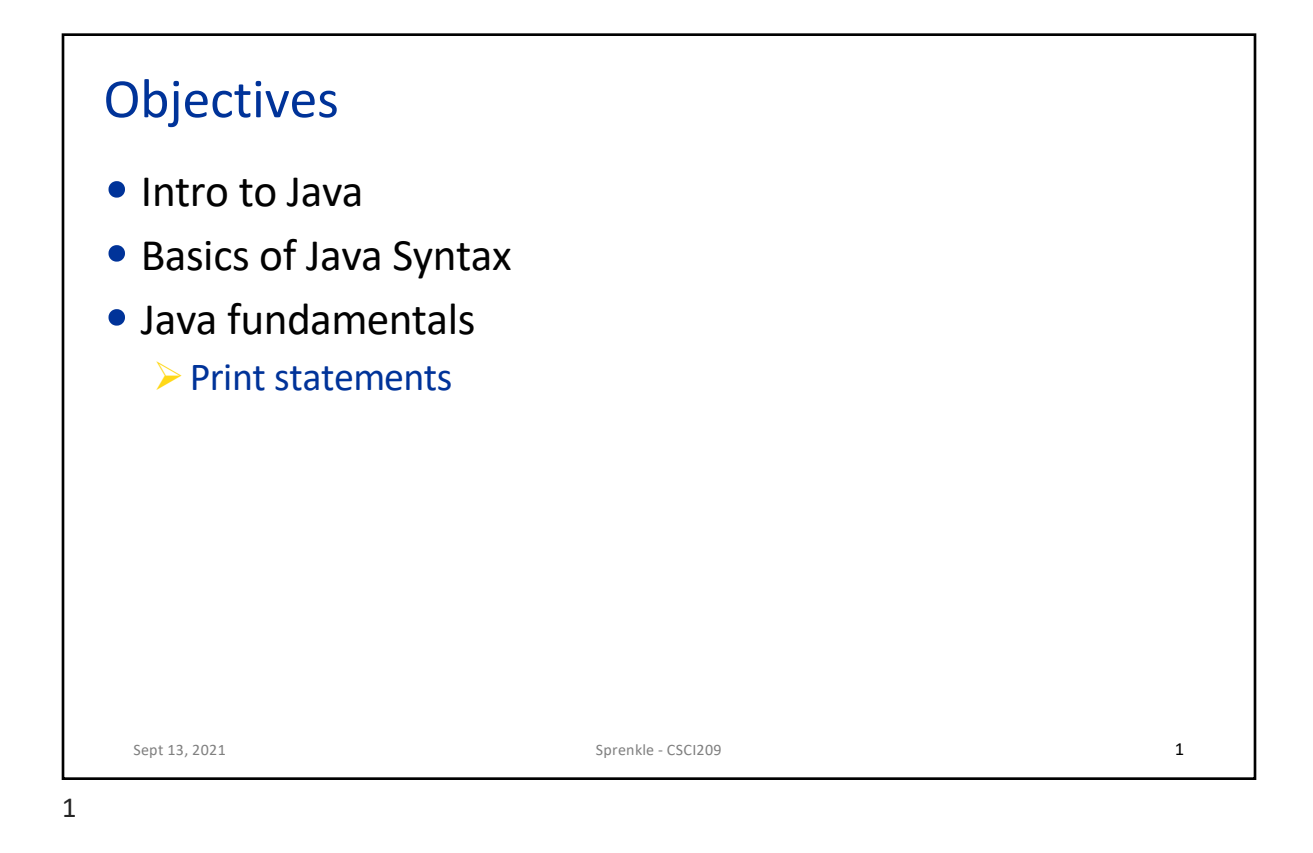

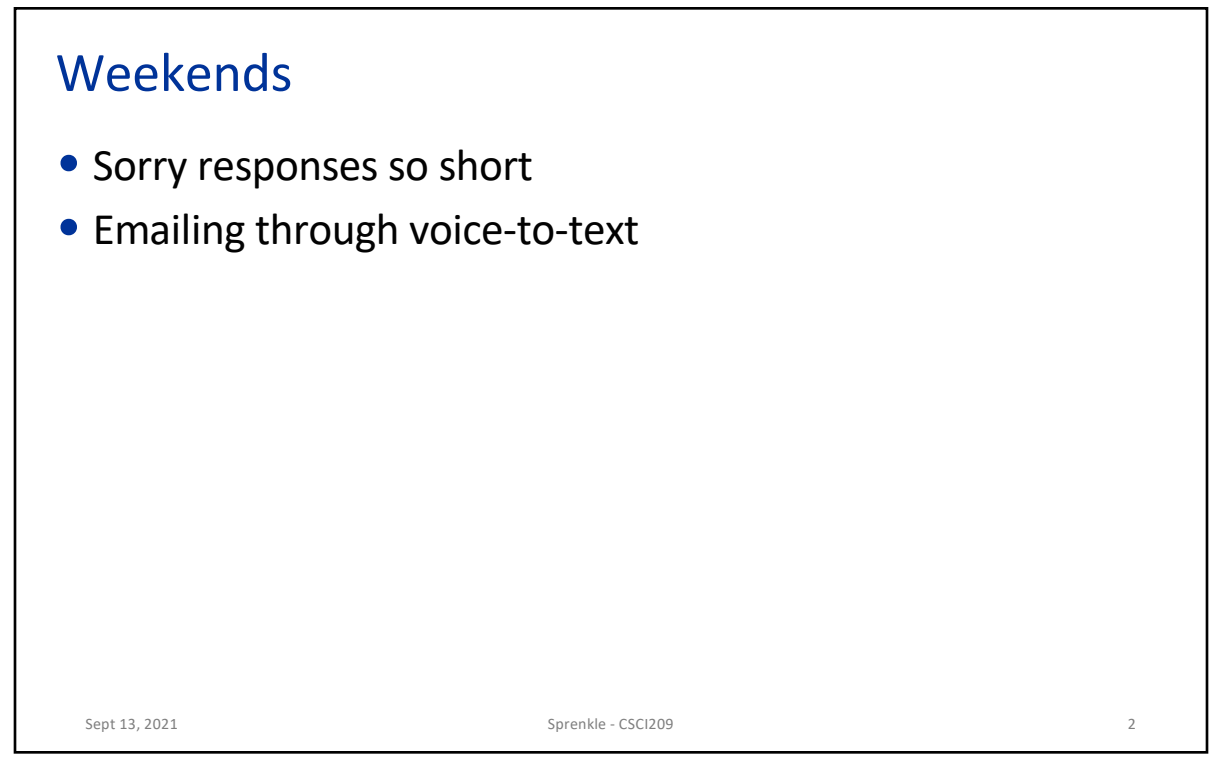

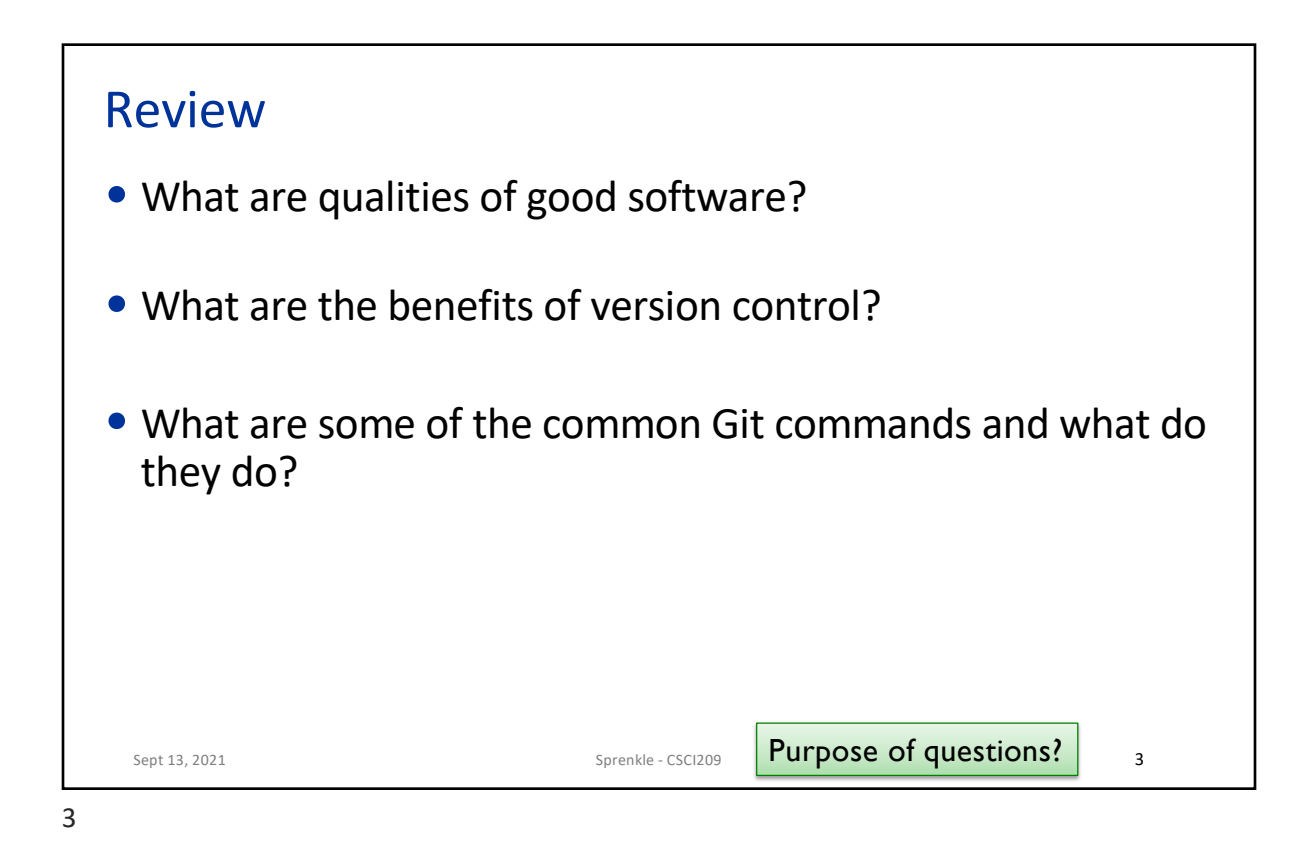

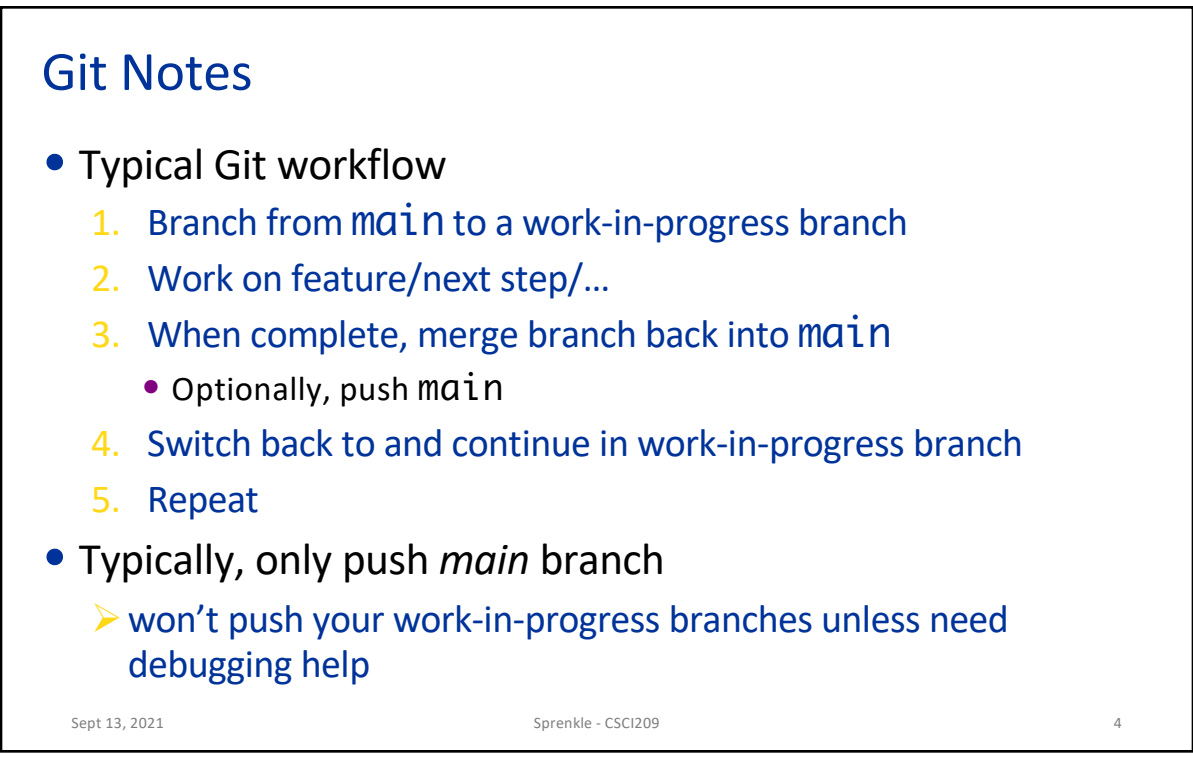

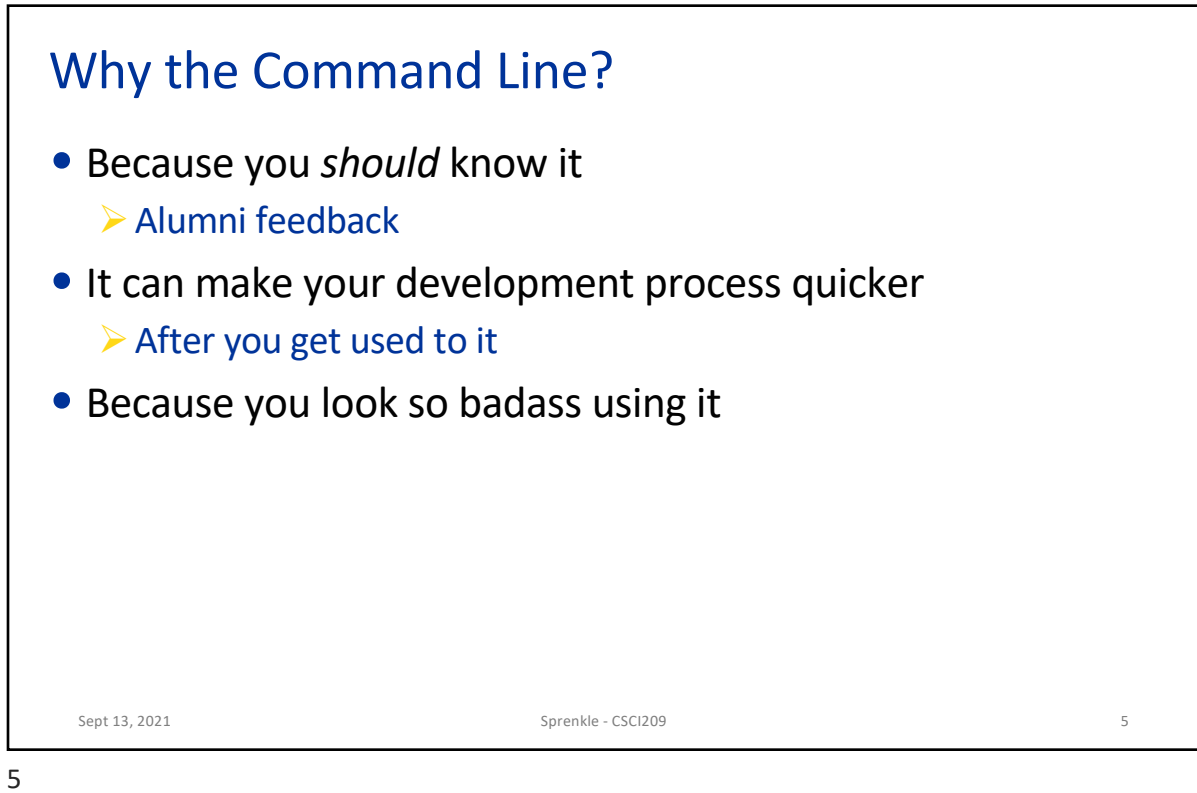

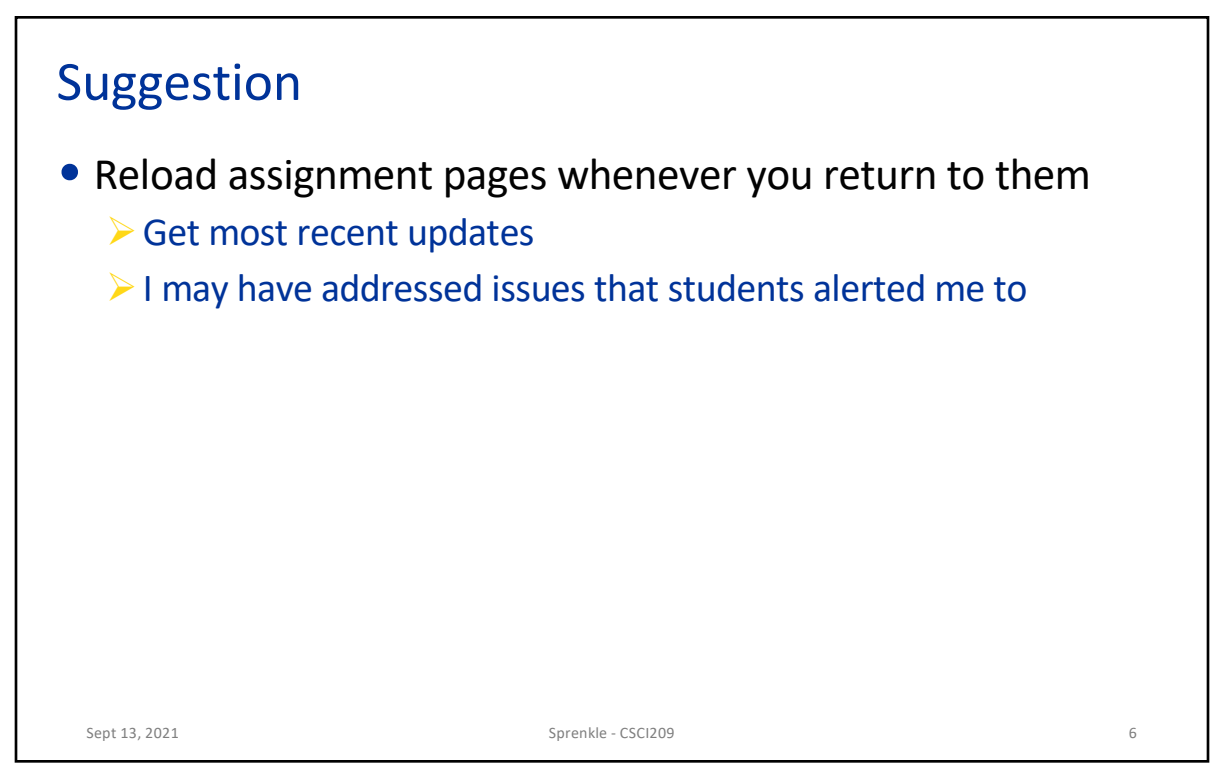

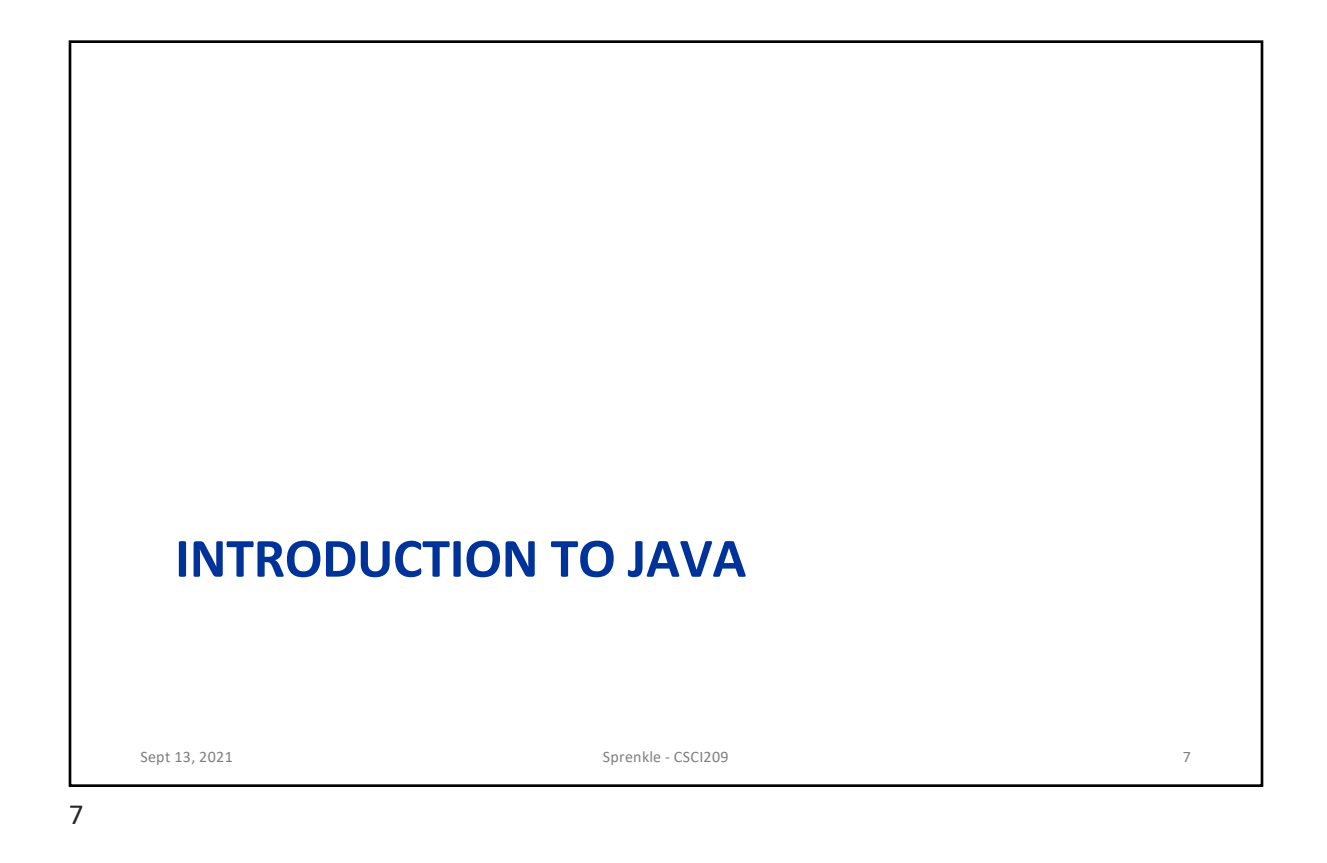

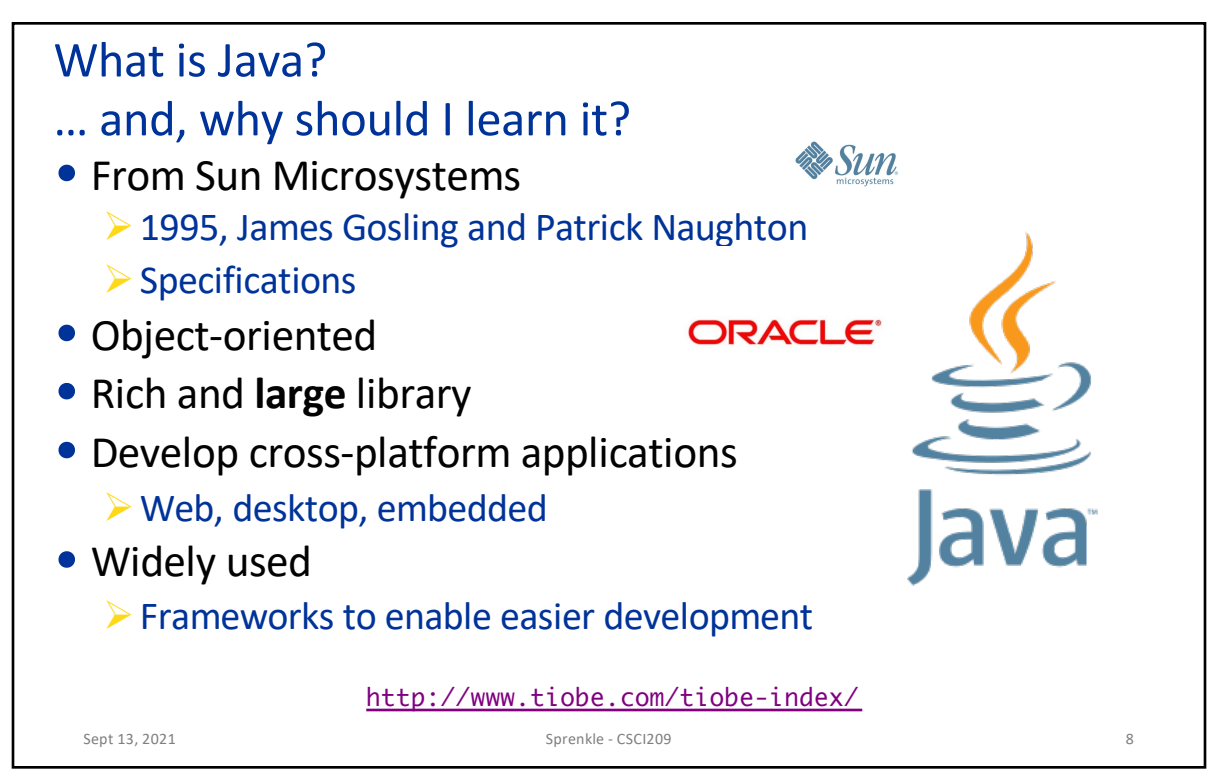

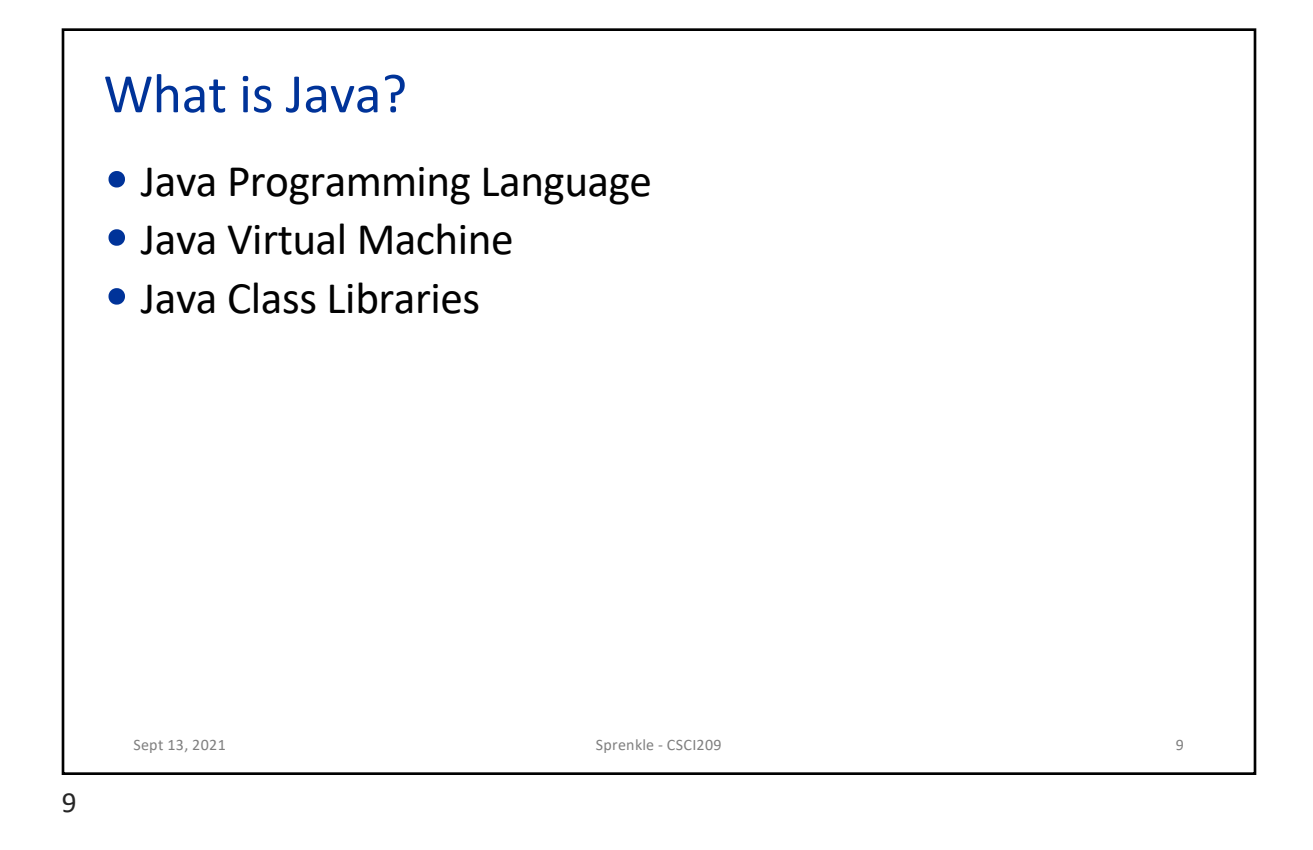

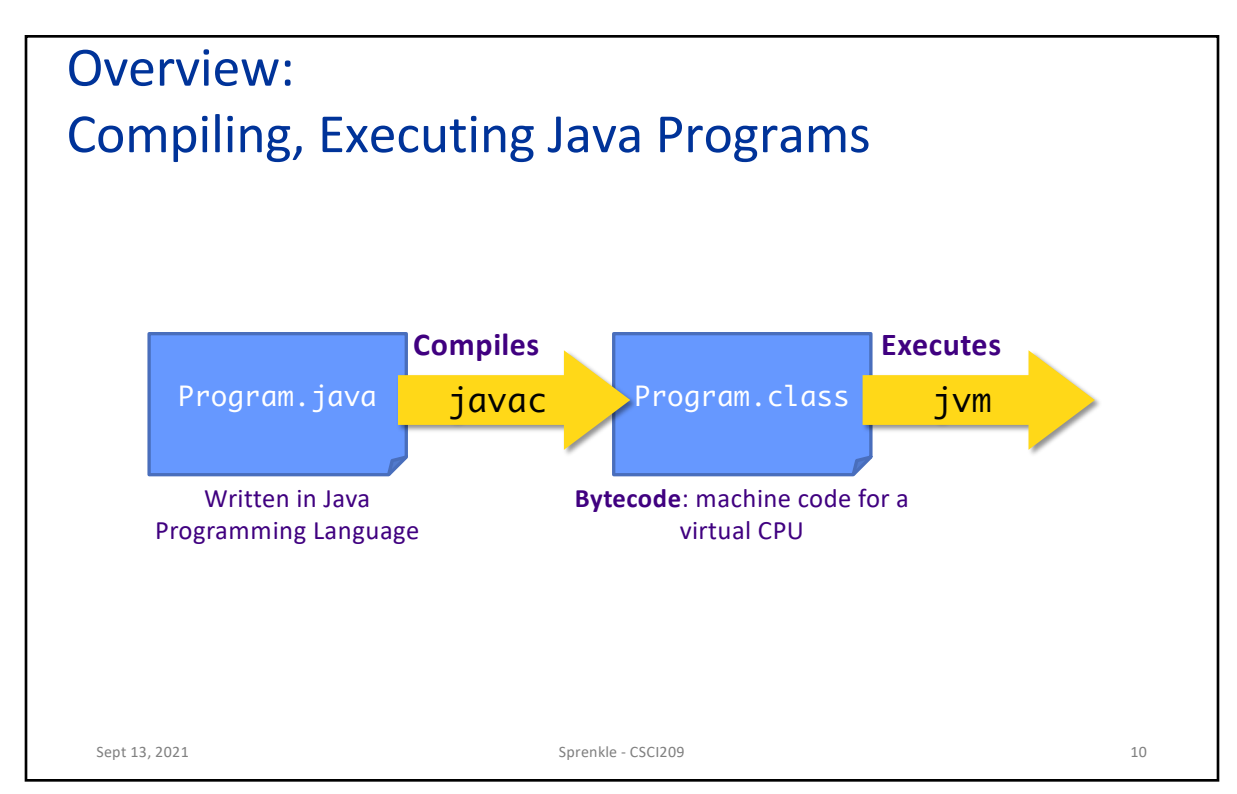

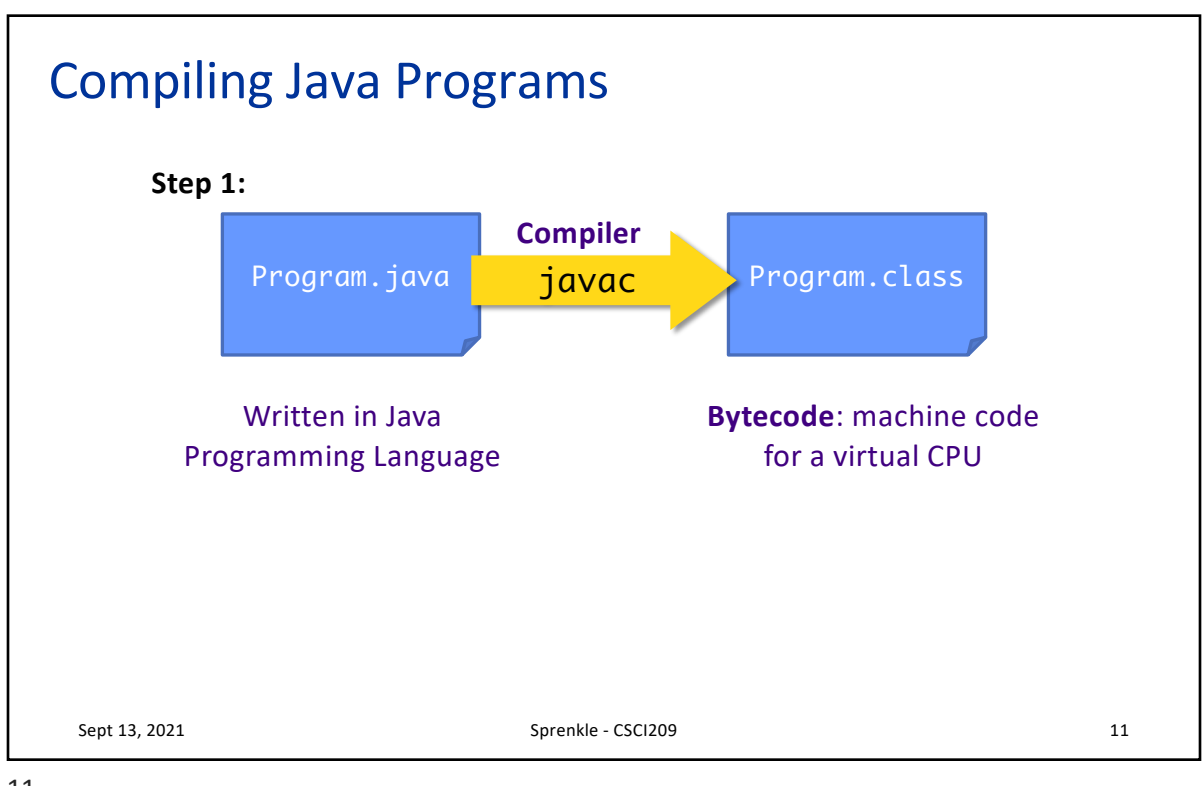

11

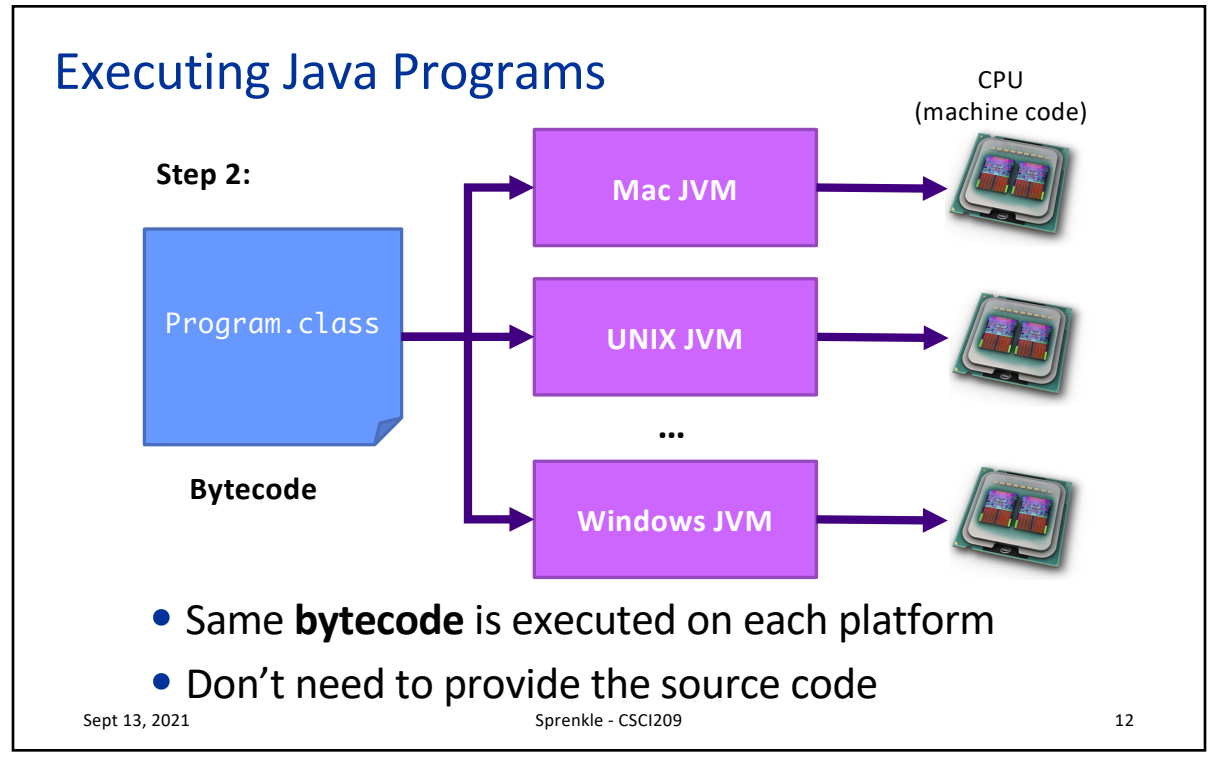

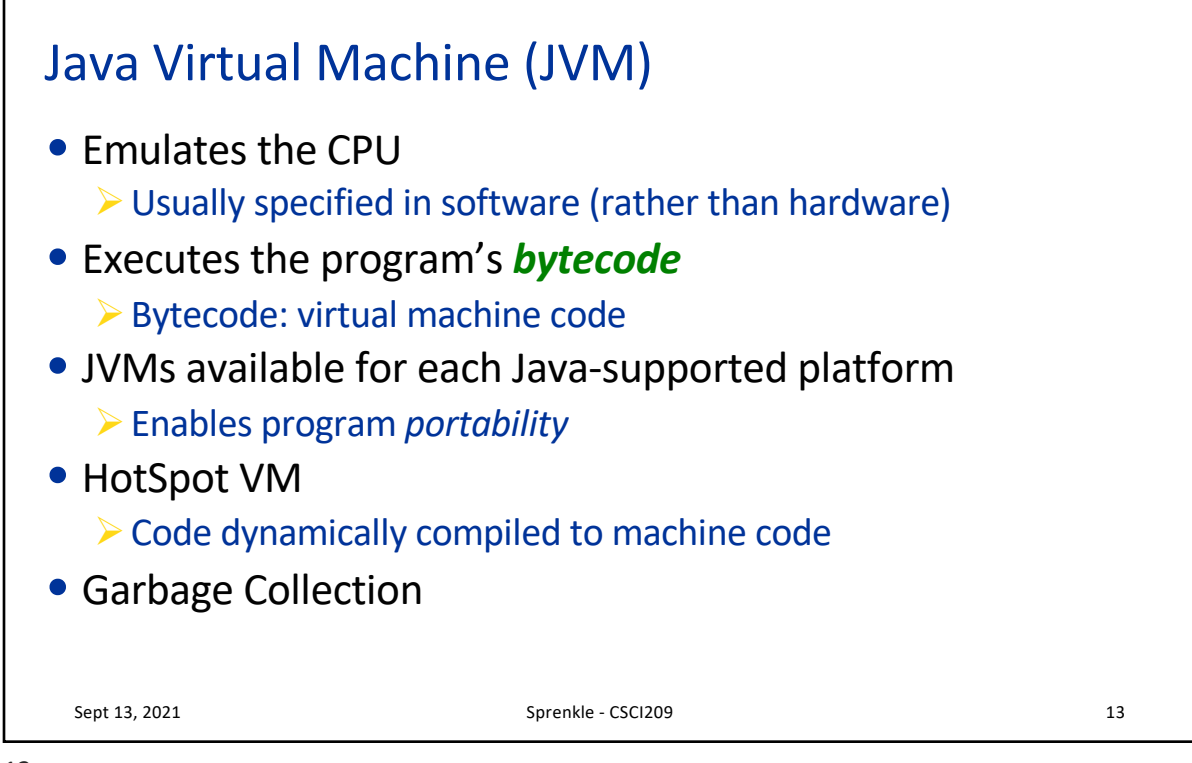

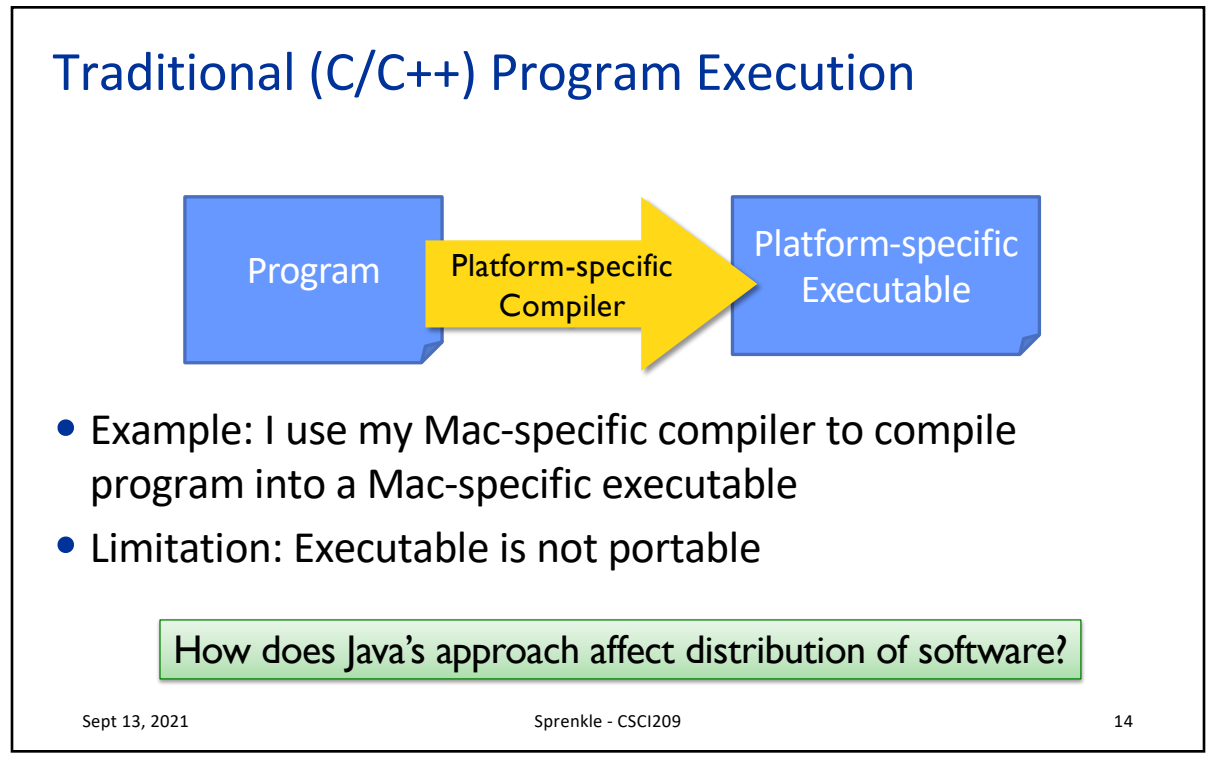

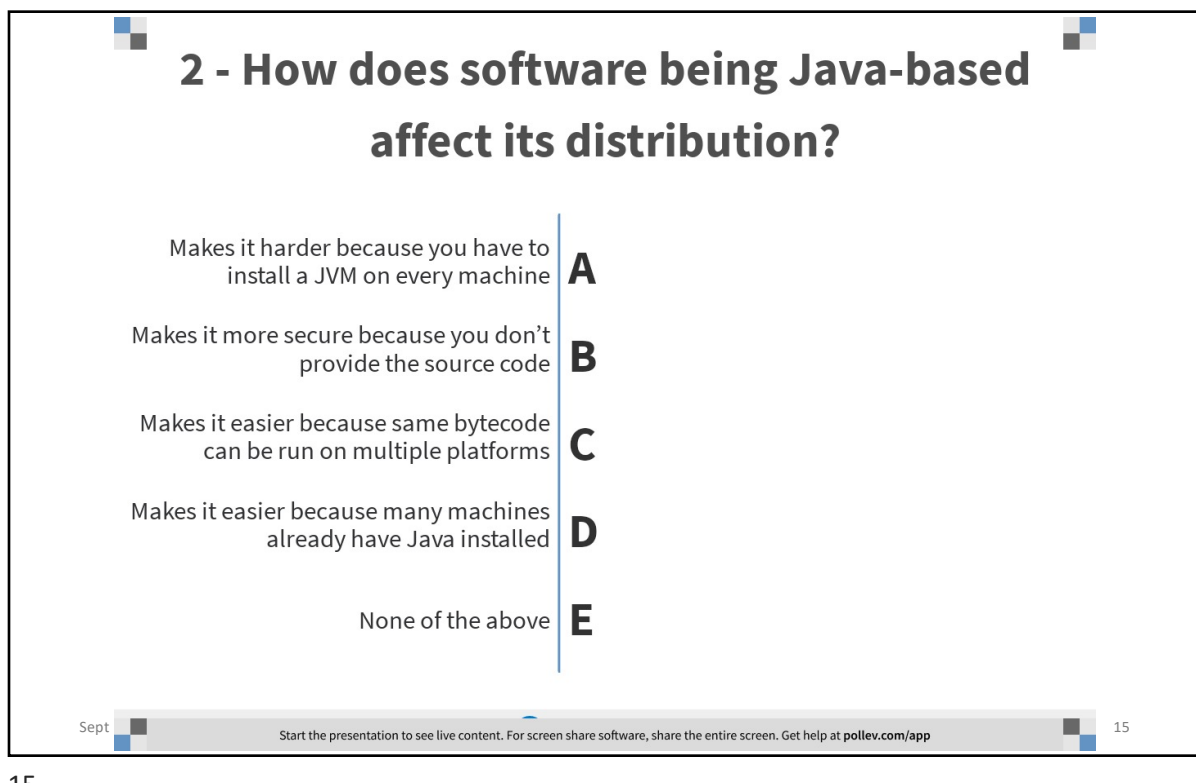

15

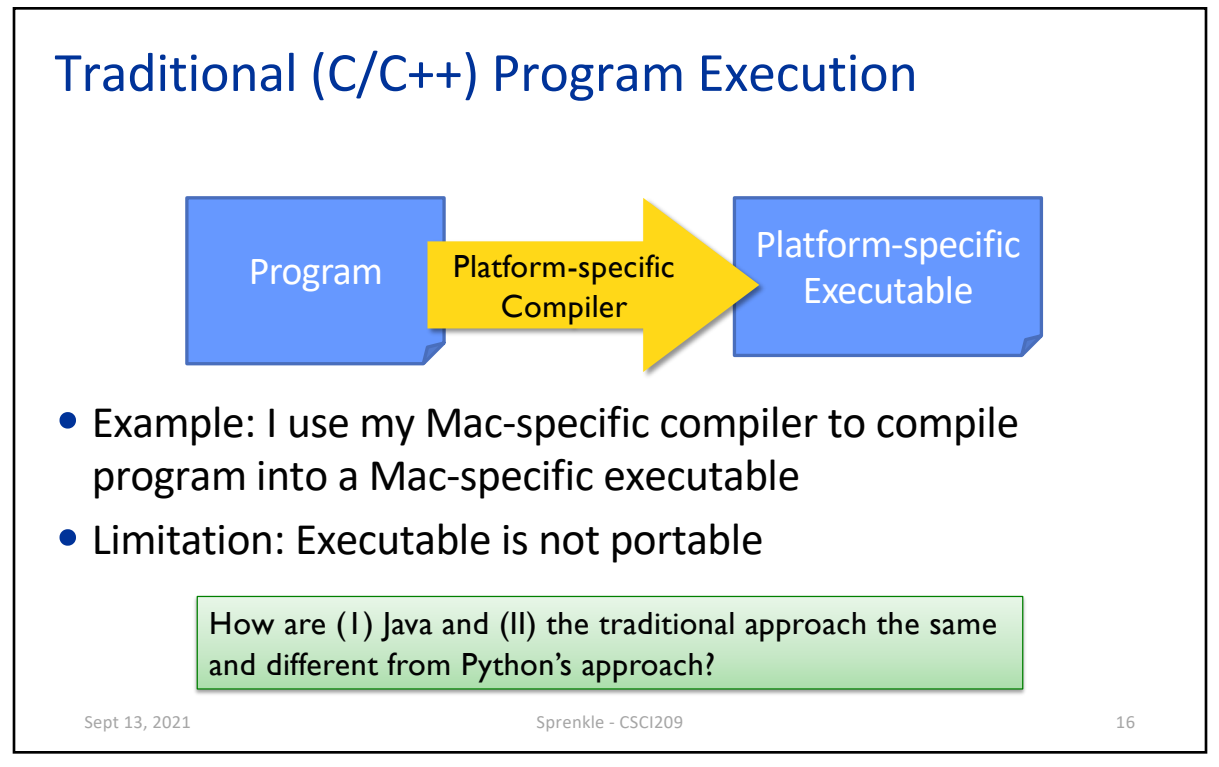

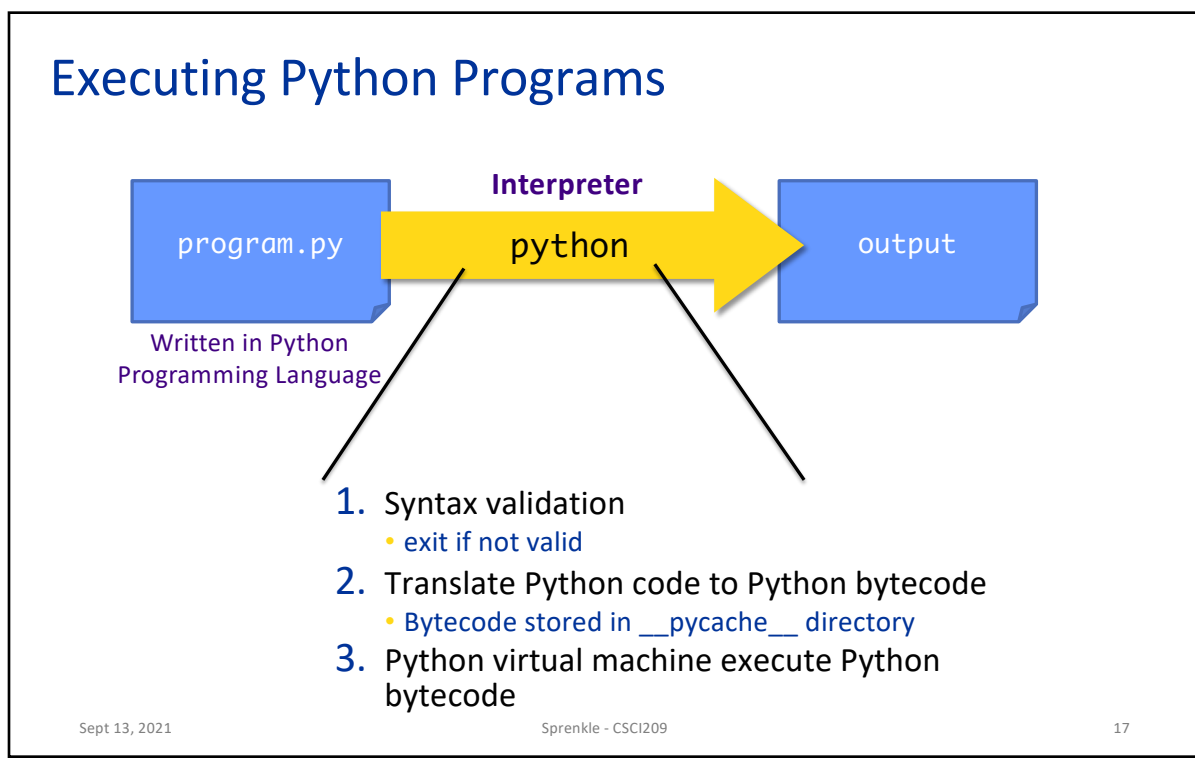

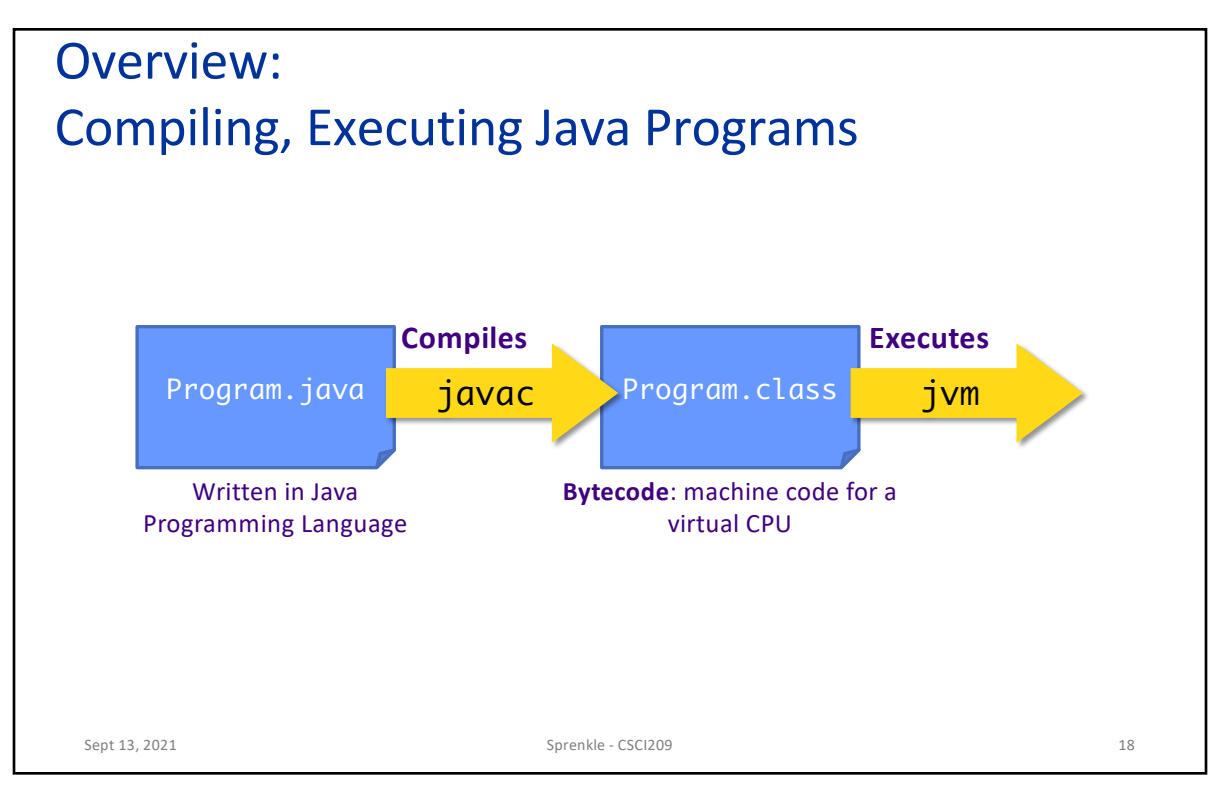

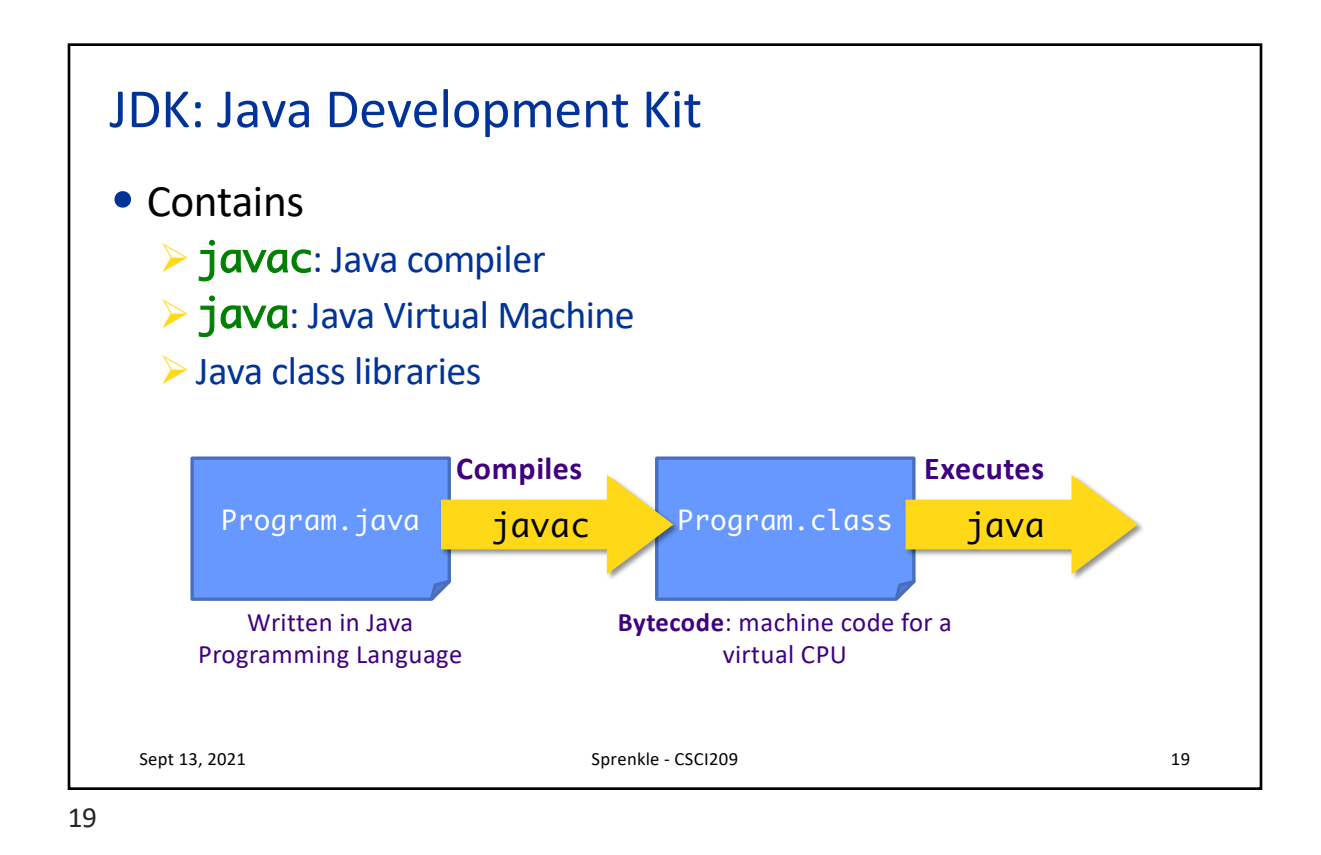

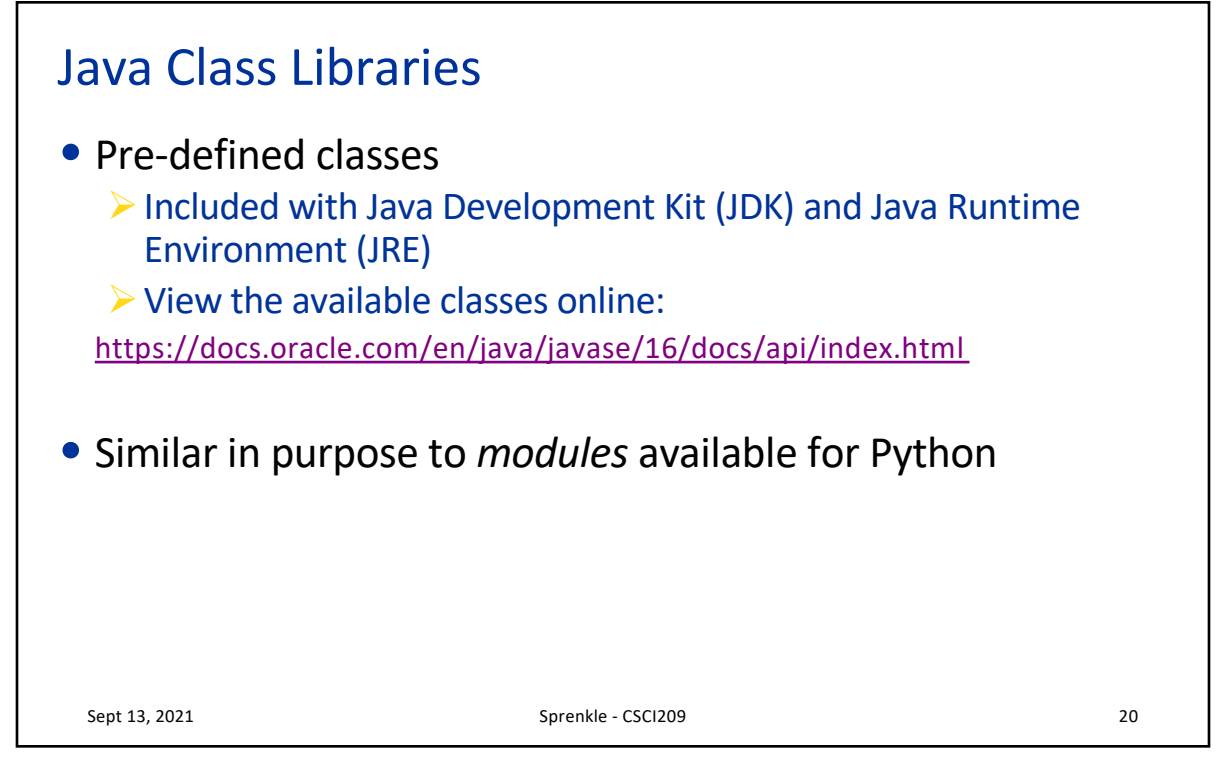

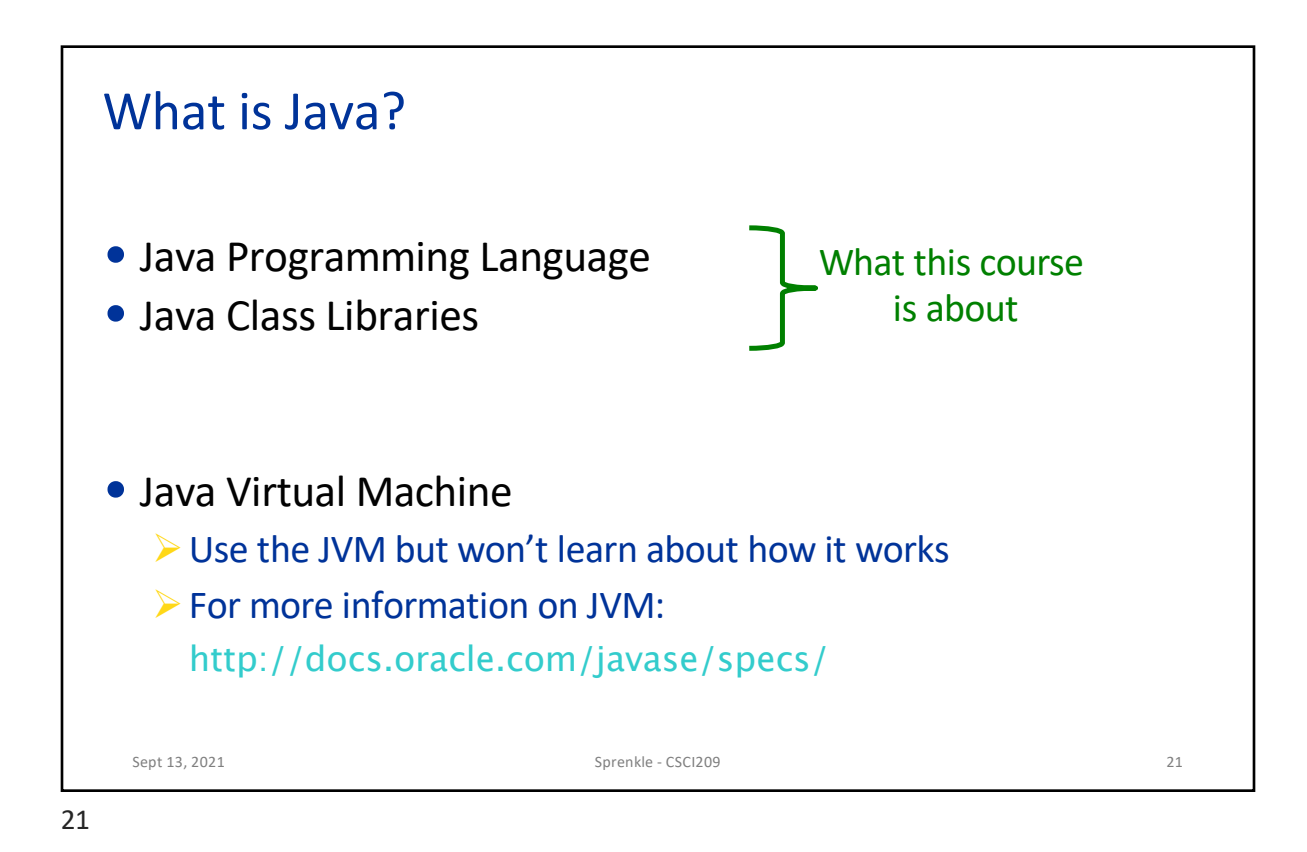

Bringing It Together: Benefits of Java • Rapid development of programs ØLarge library of classes, including GUIs, Enterprise-level applications, Web applications • Portability  $\triangleright$  Run program on multiple platforms without recompiling • Compiled  $\triangleright$  Find some errors before execution! • Statically typed  $\triangleright$  Can give performance boost by doing optimizations Sept 13, 2021 22

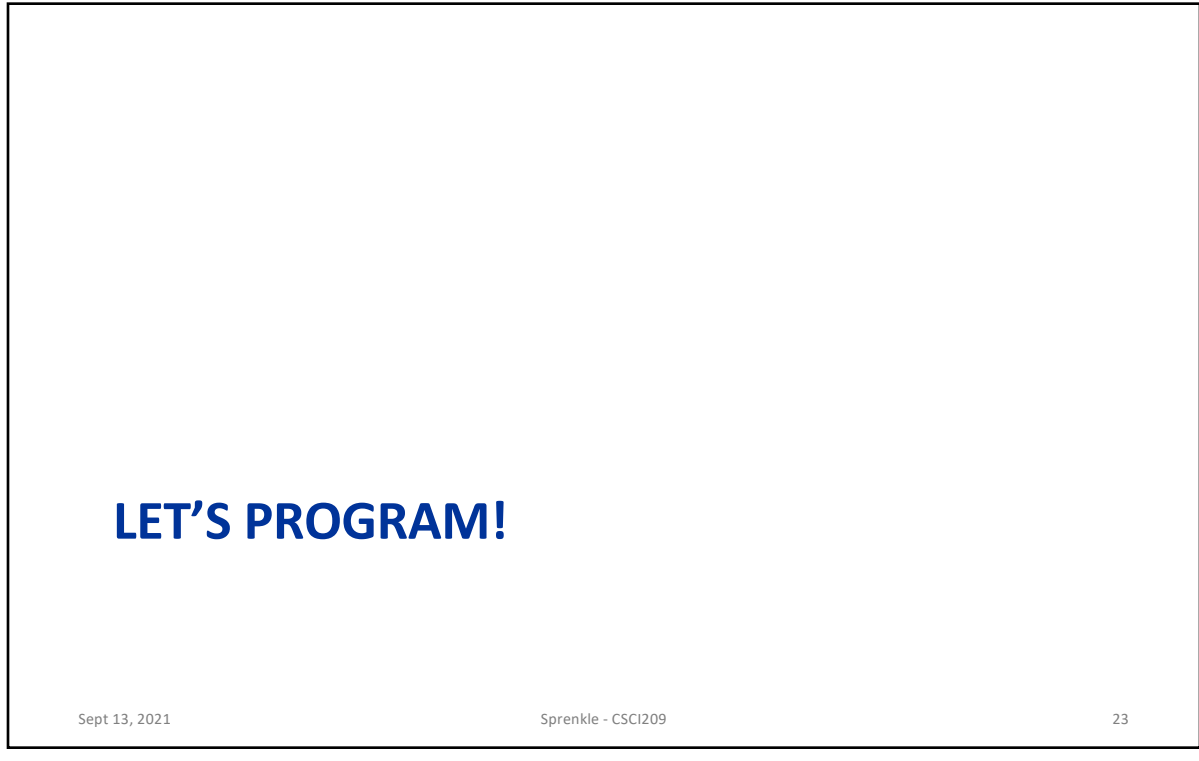

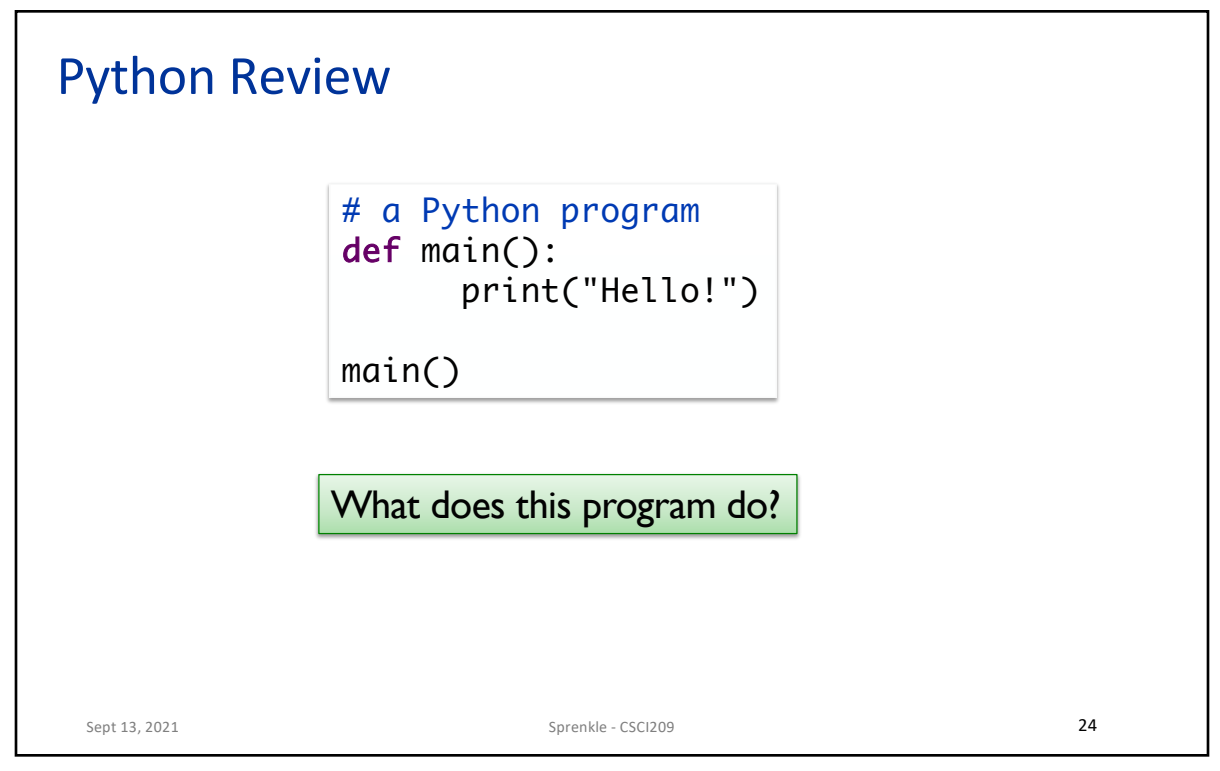

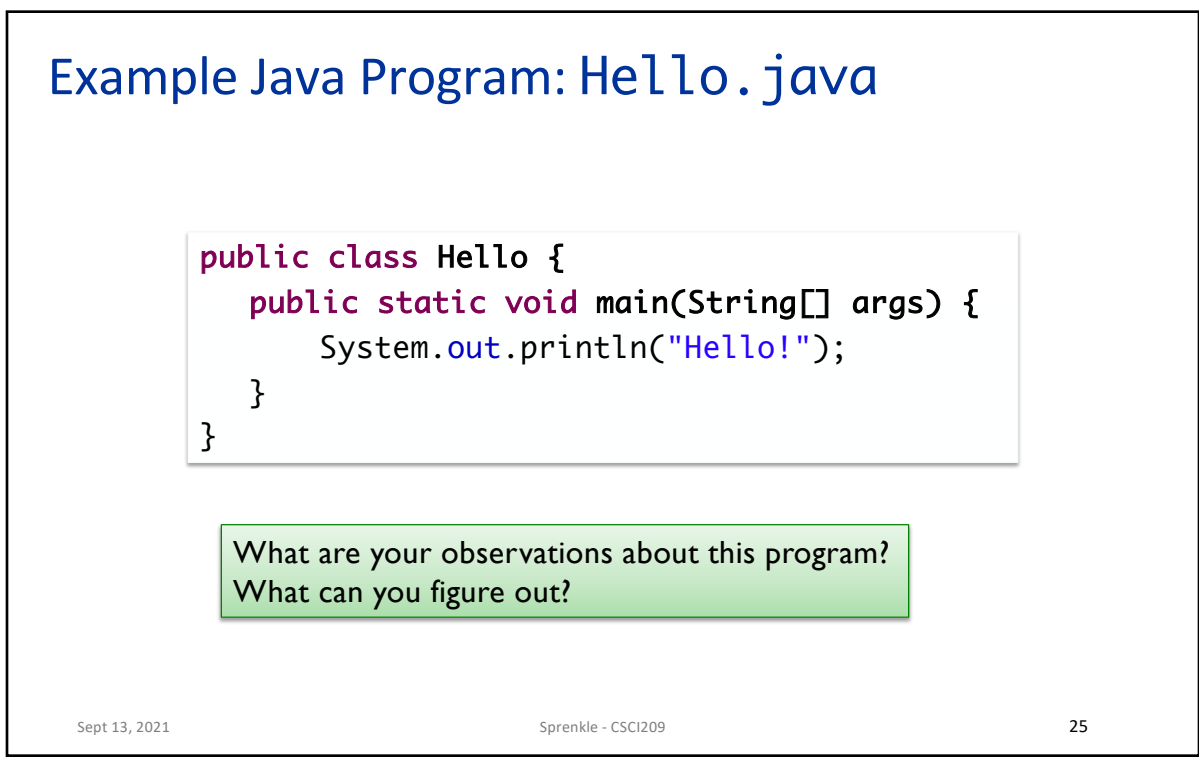

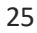

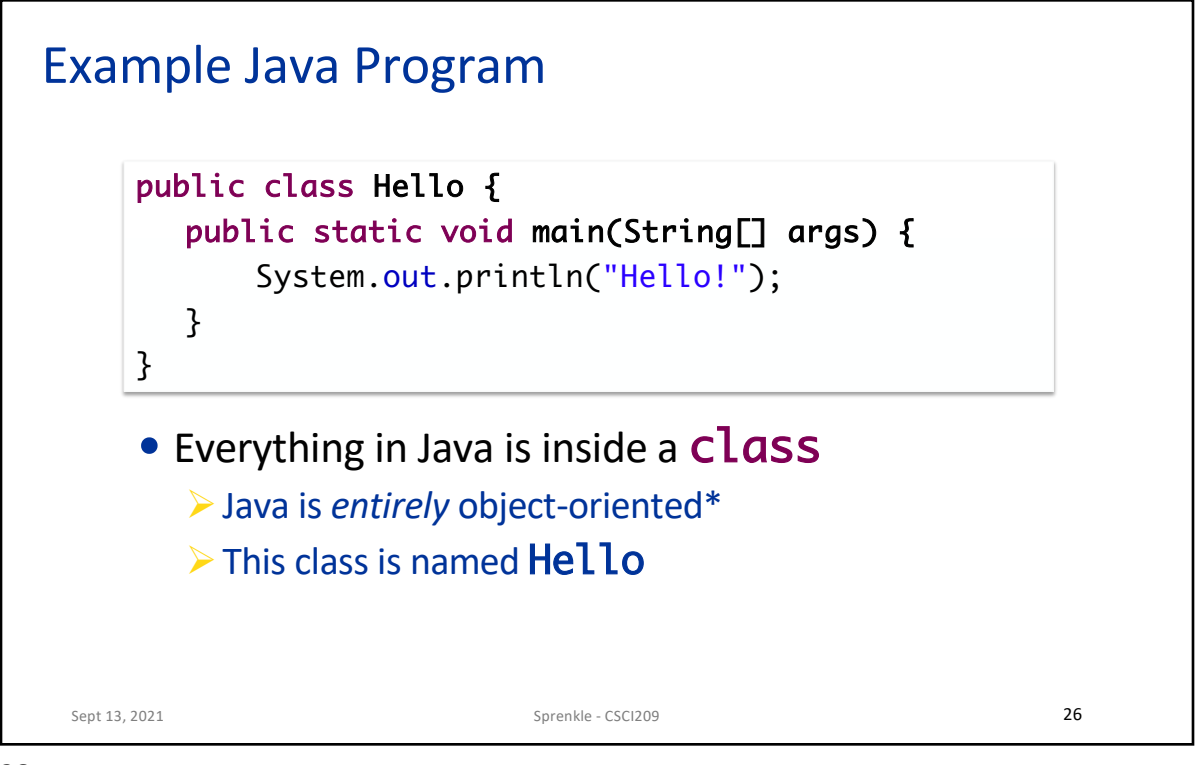

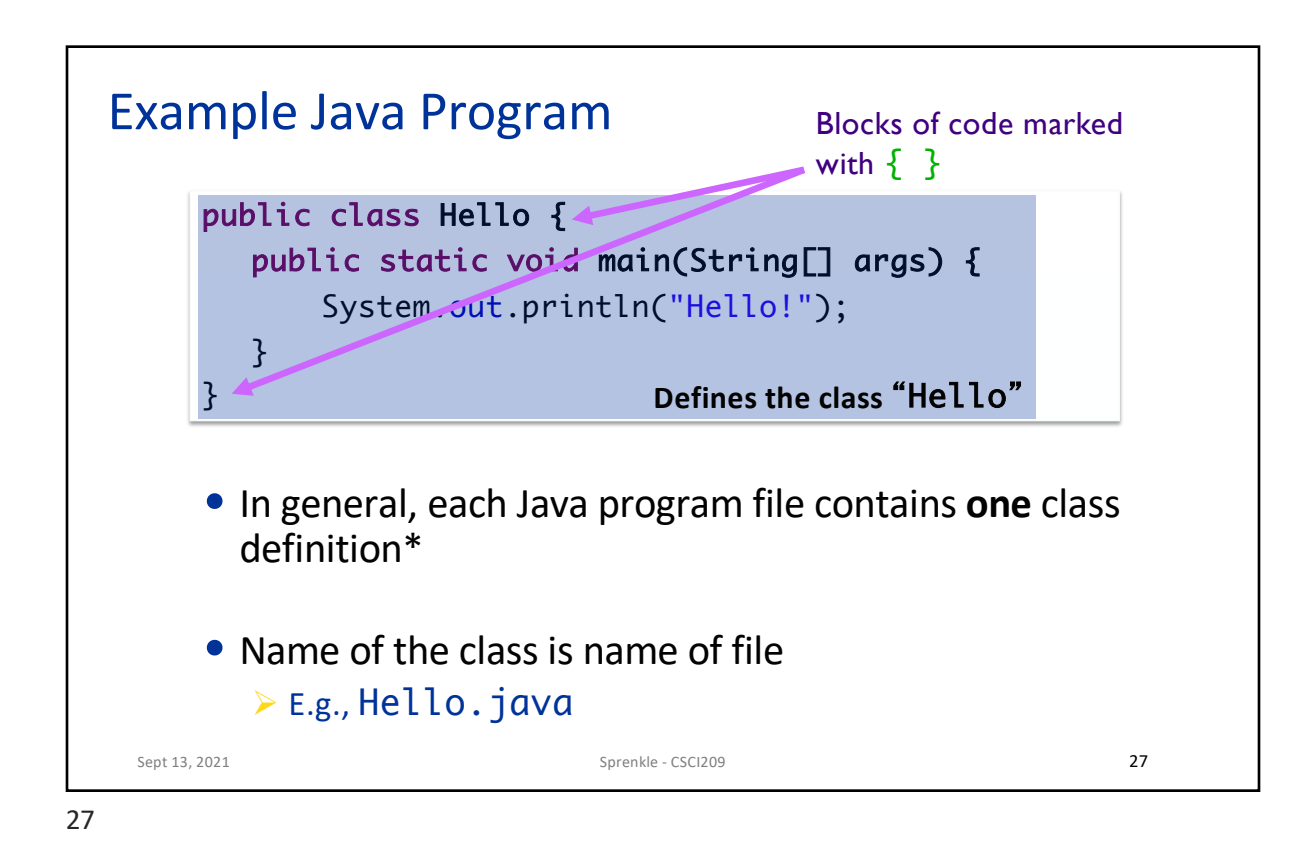

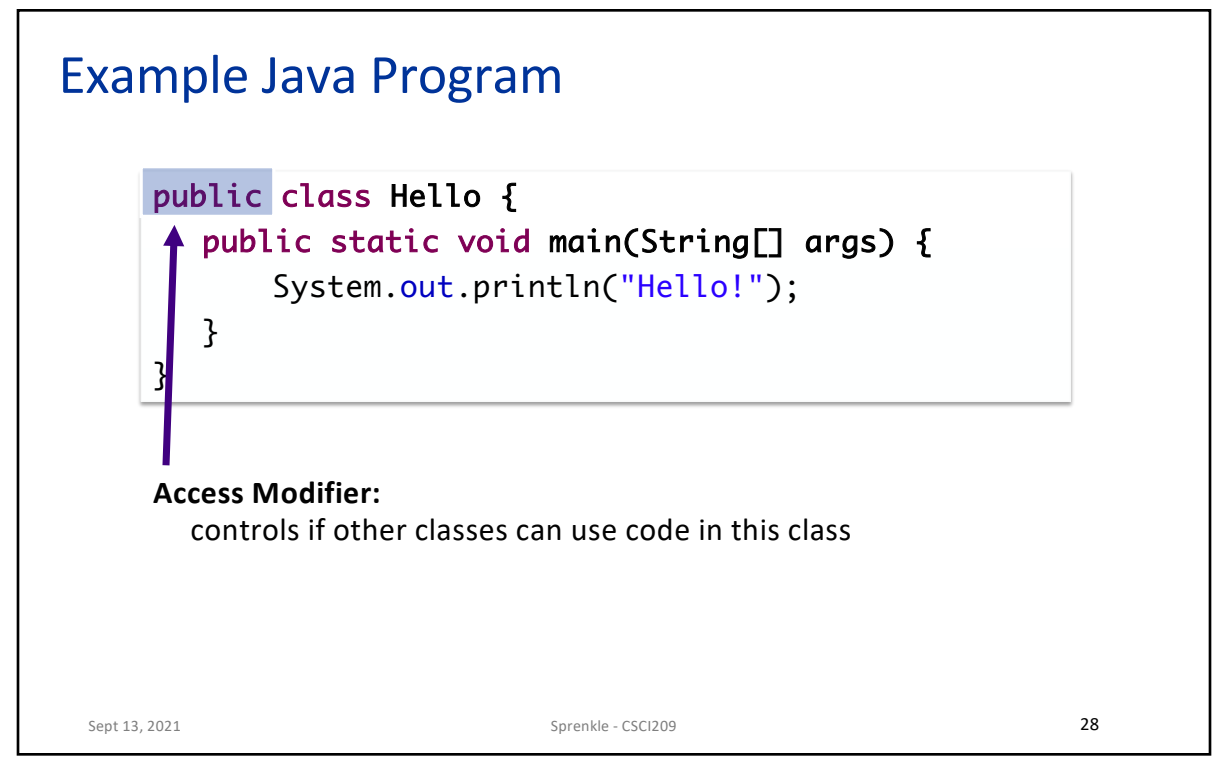

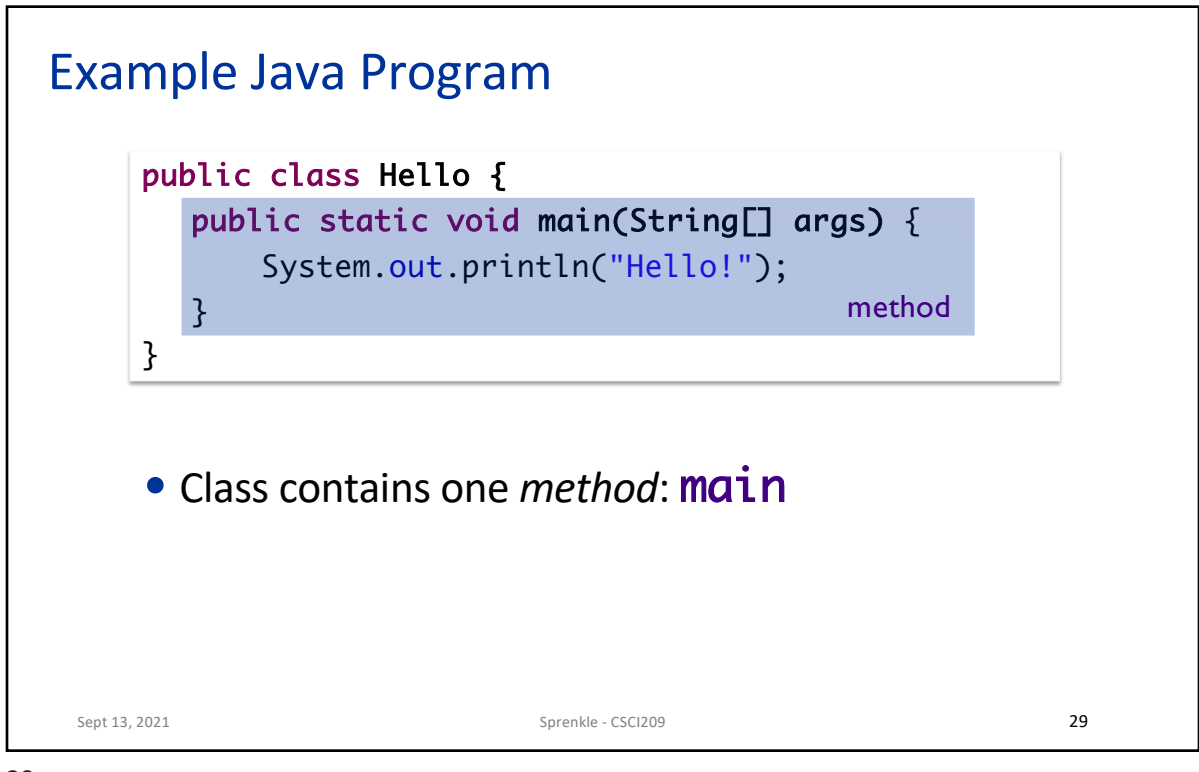

29

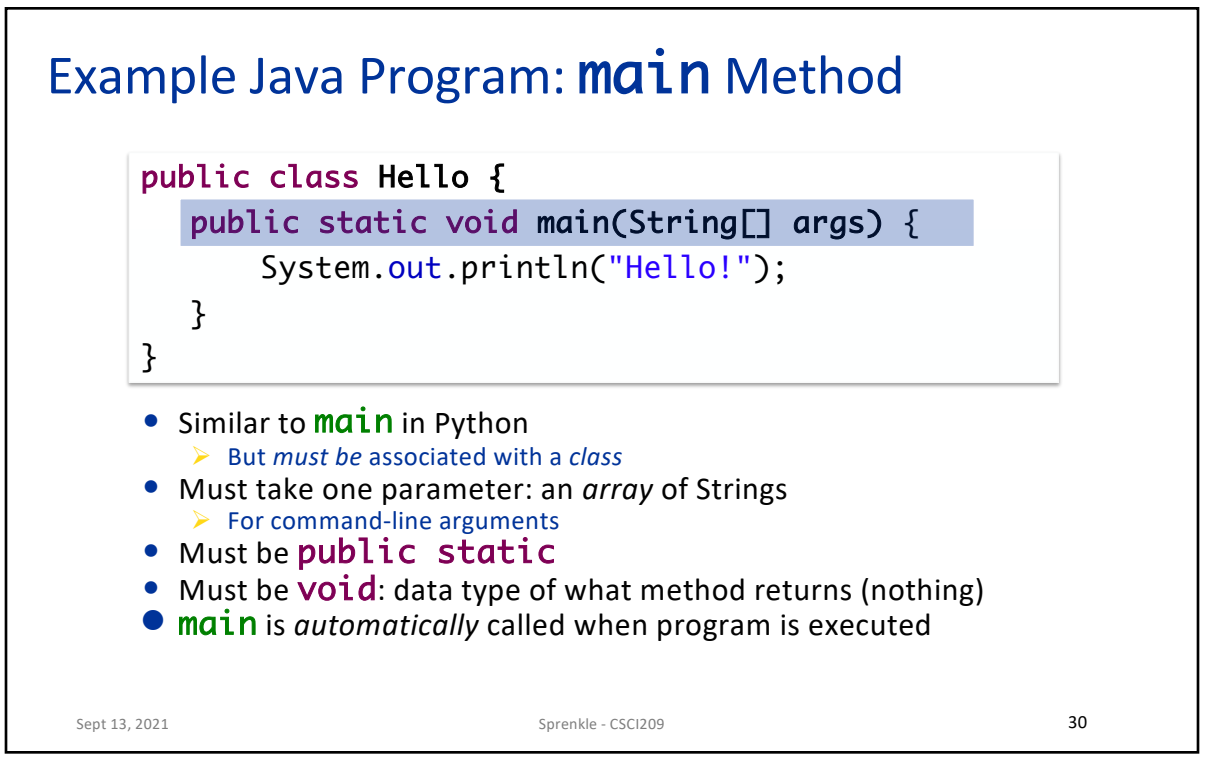

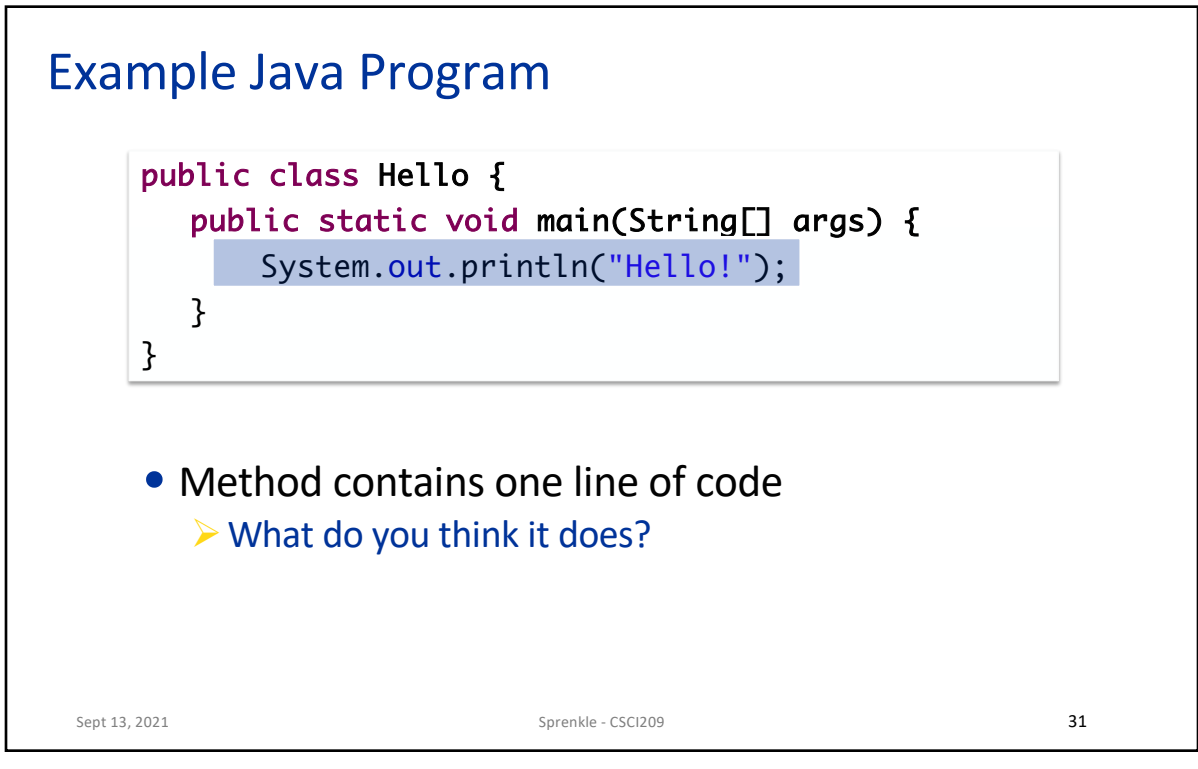

31

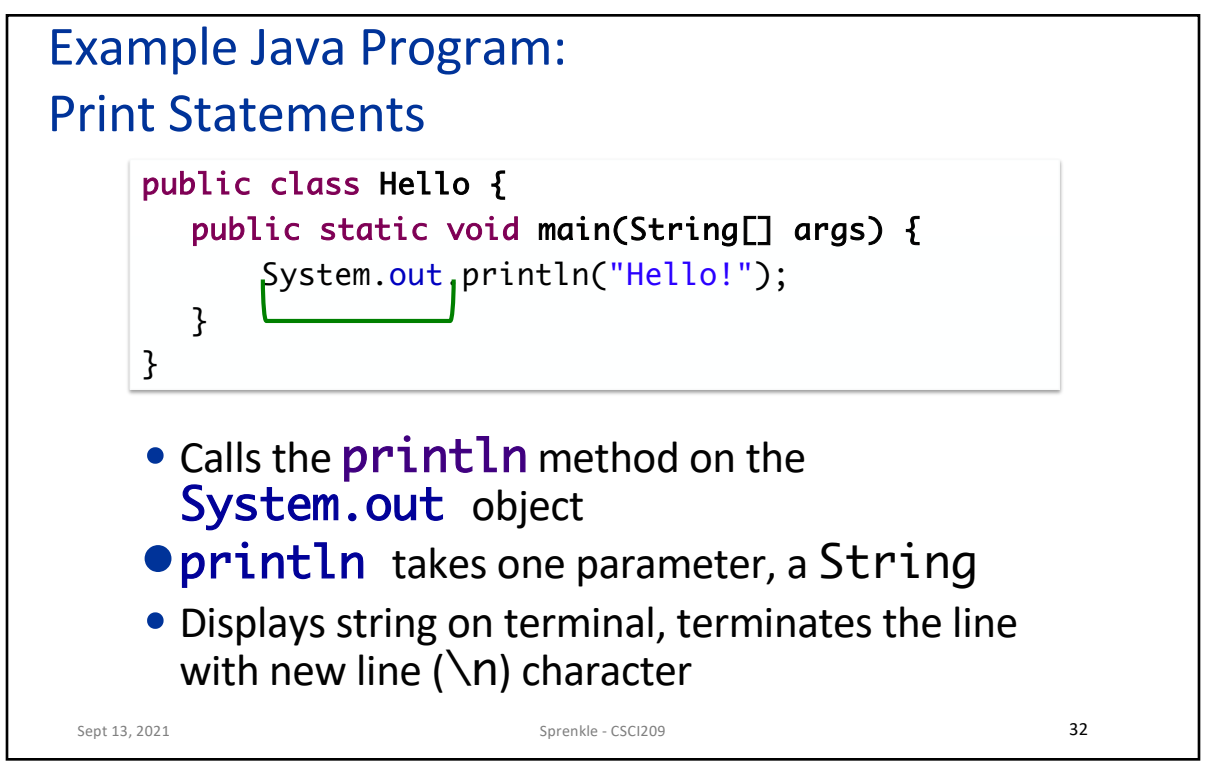

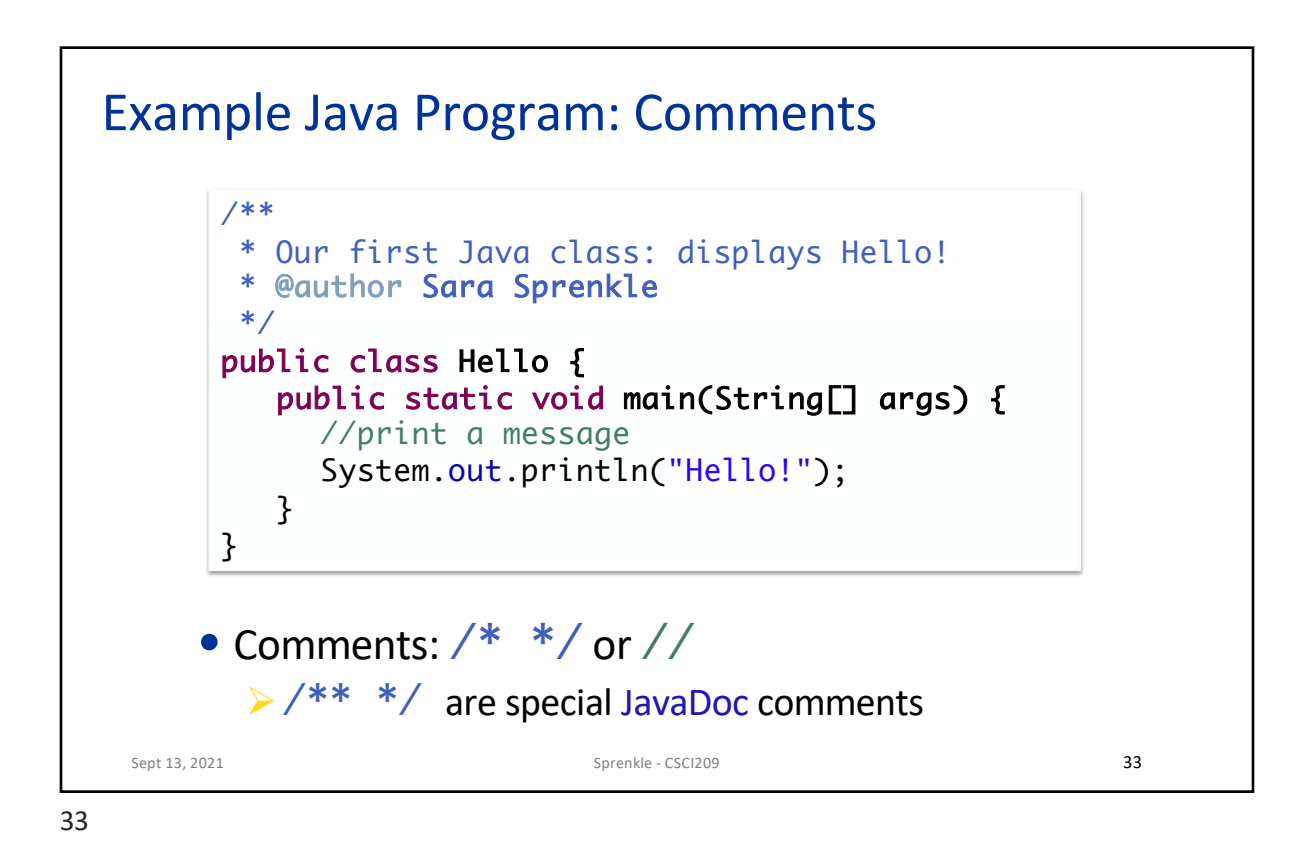

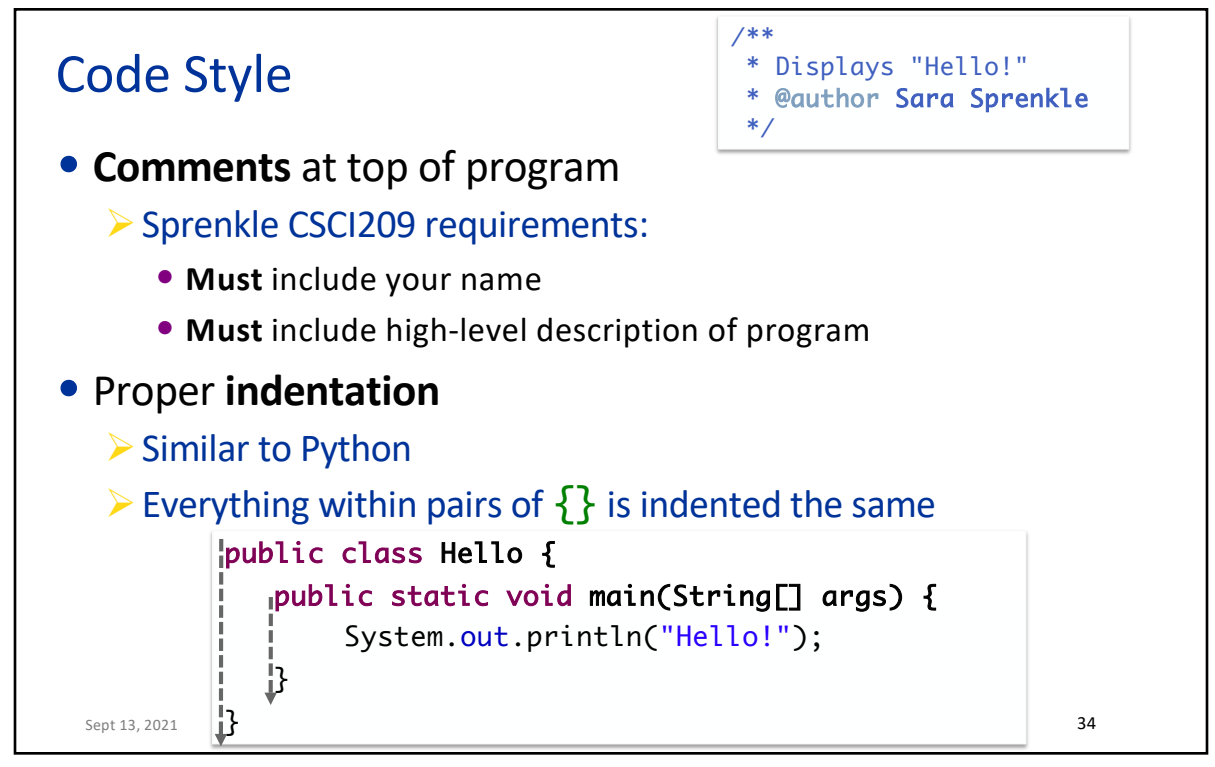

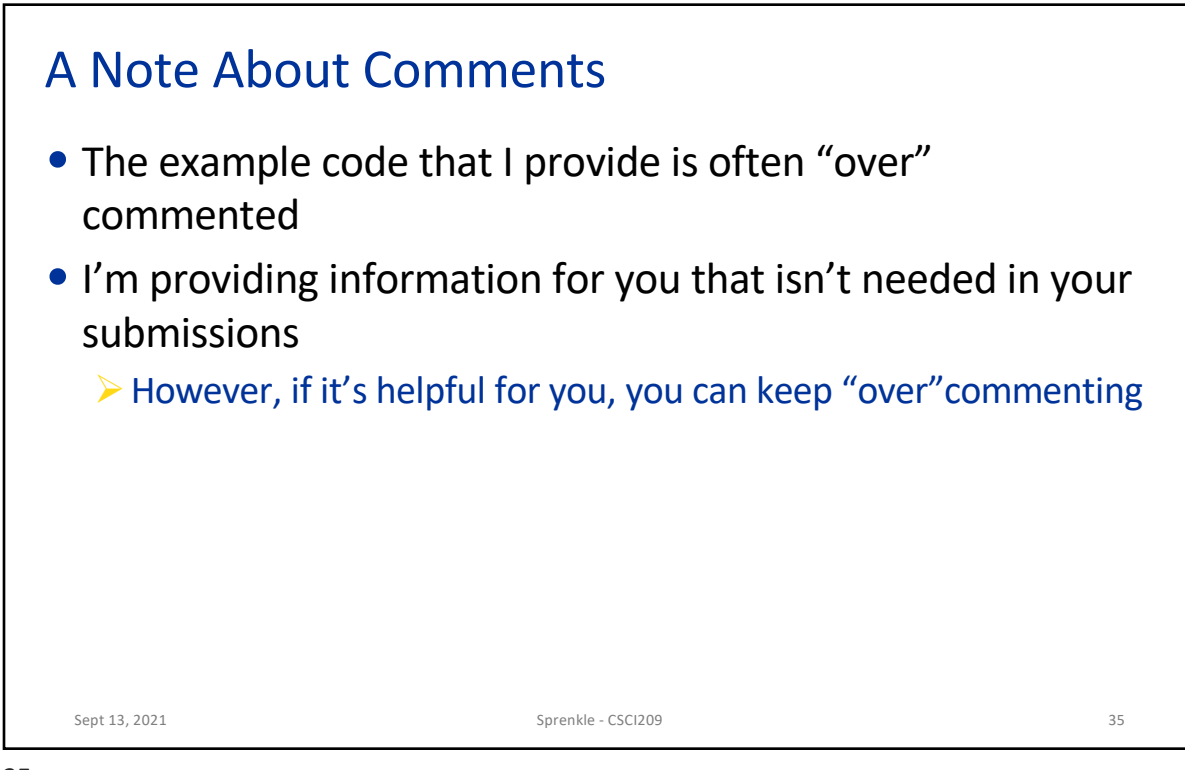

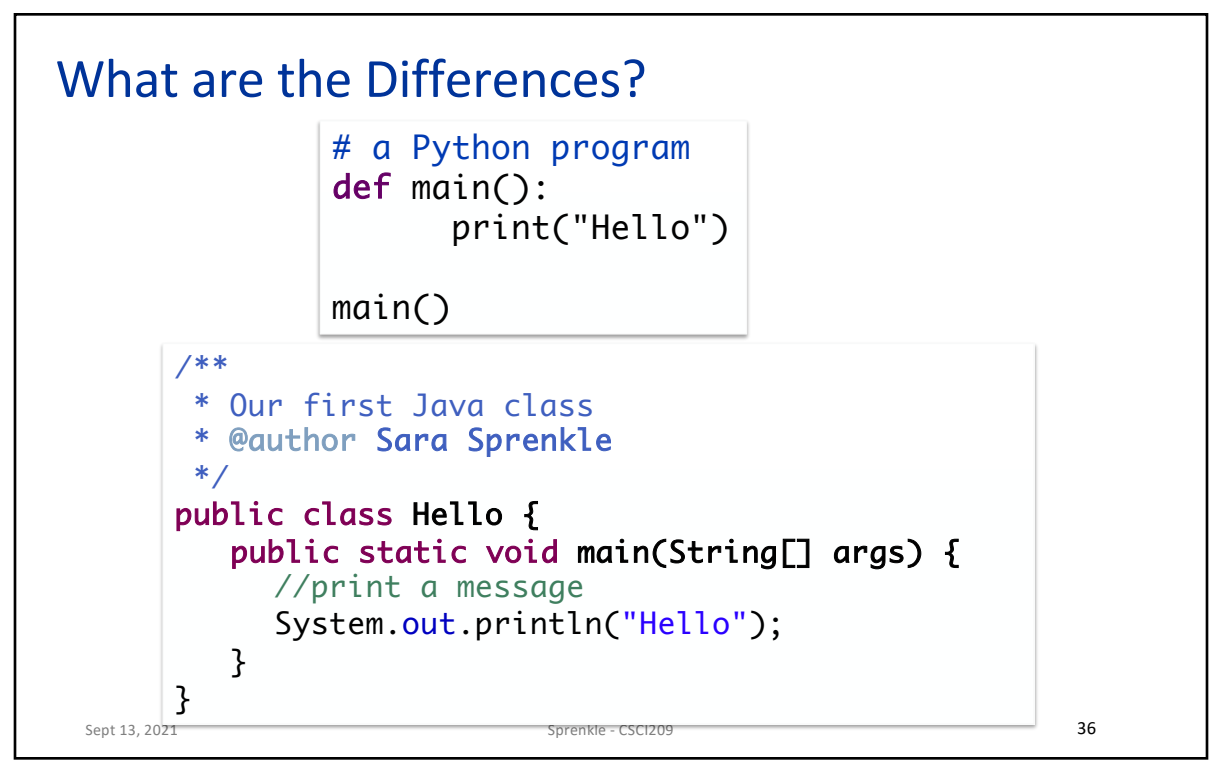

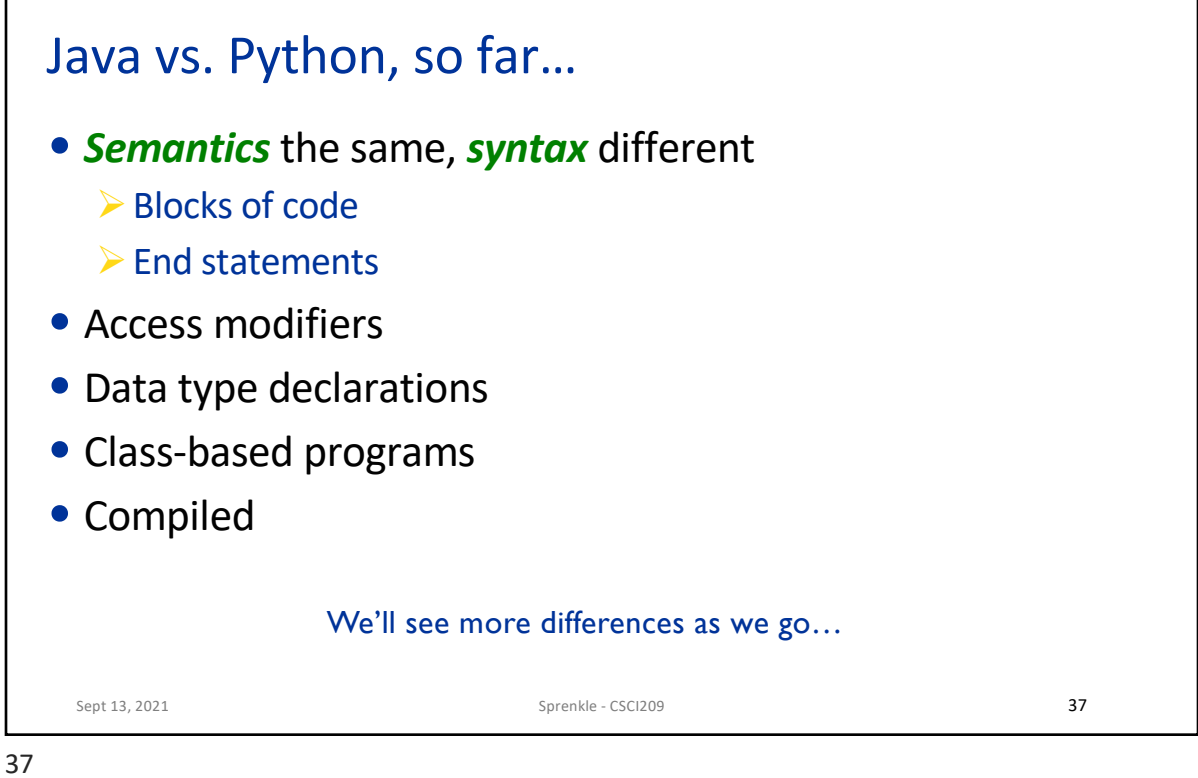

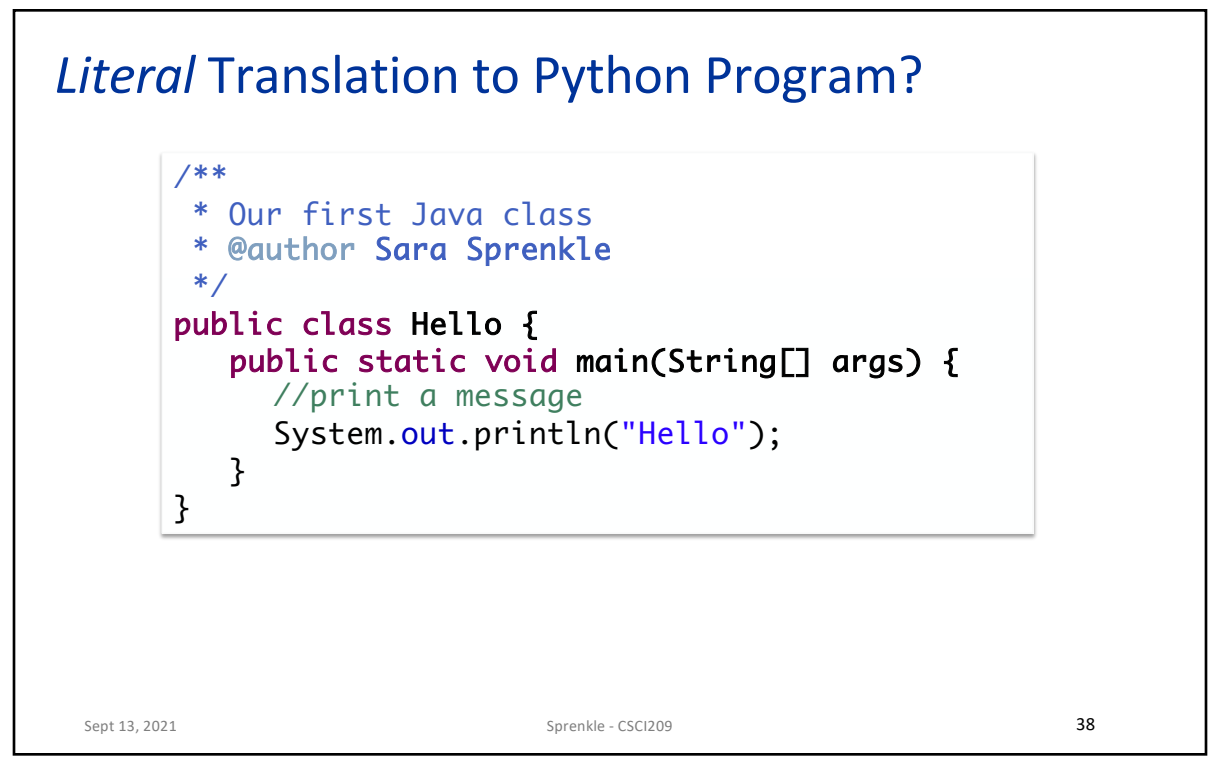

## Translation to Python Program

class Hello: """Our first Python class"""

def \_\_init\_\_(self):  $#$  fill in later…

def main(self): print("Hello")

## Semi-literal translation

Sept 13, 2021 Sprenkle - CSCI209 39

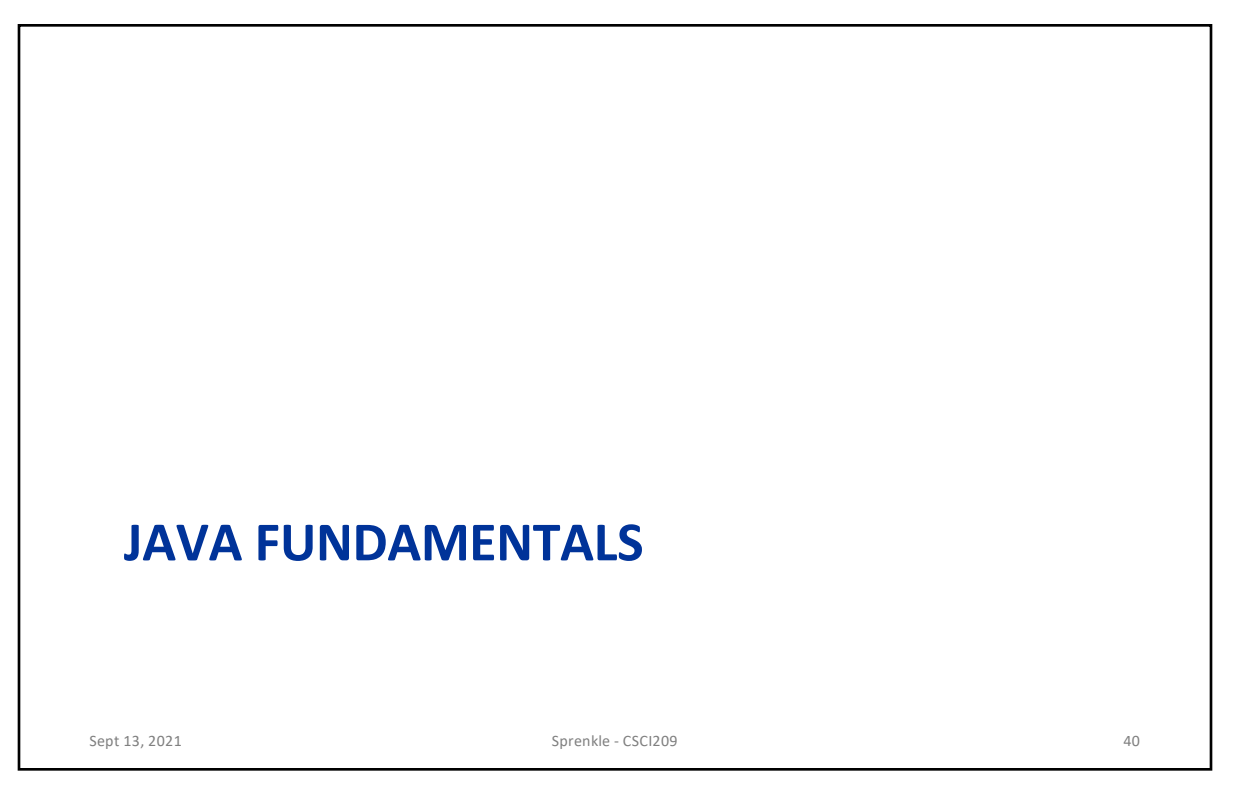

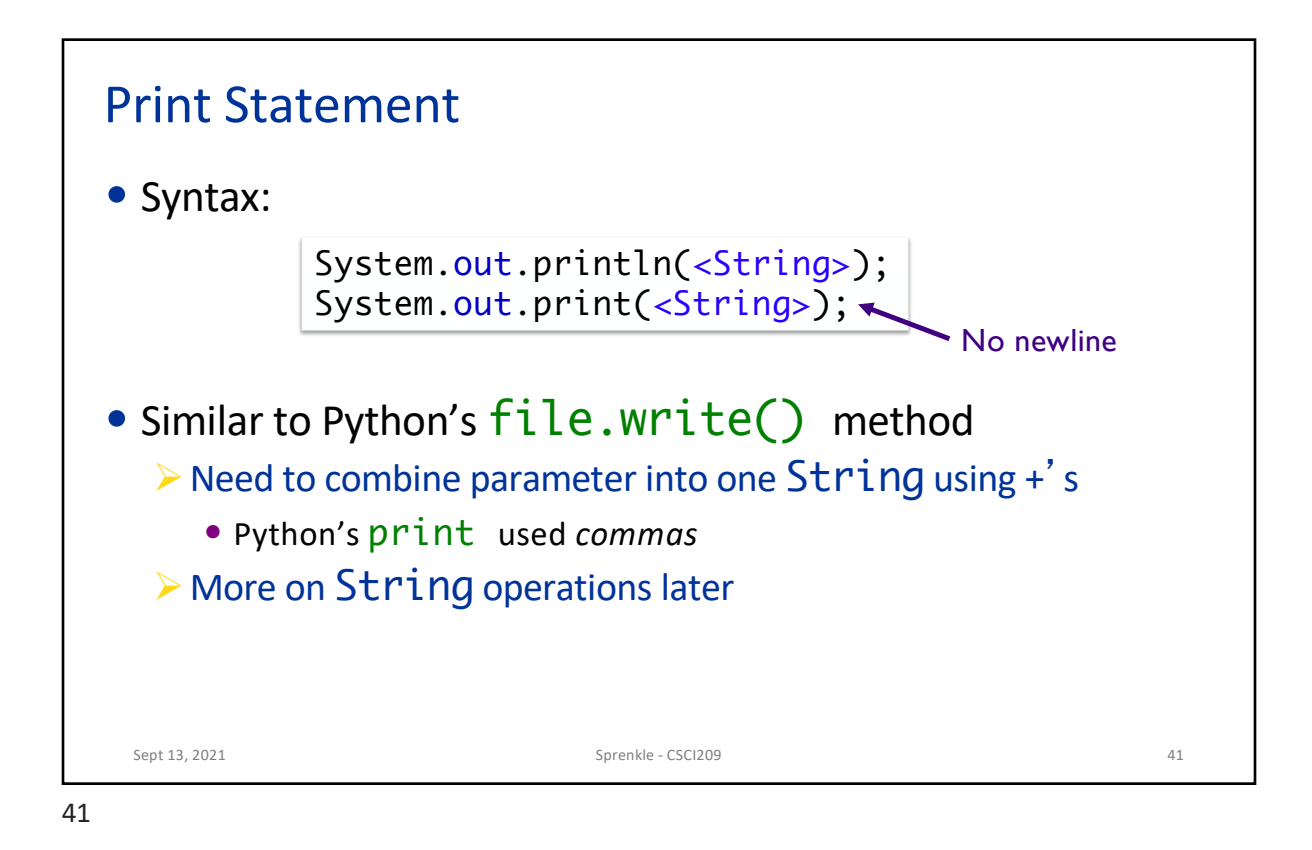

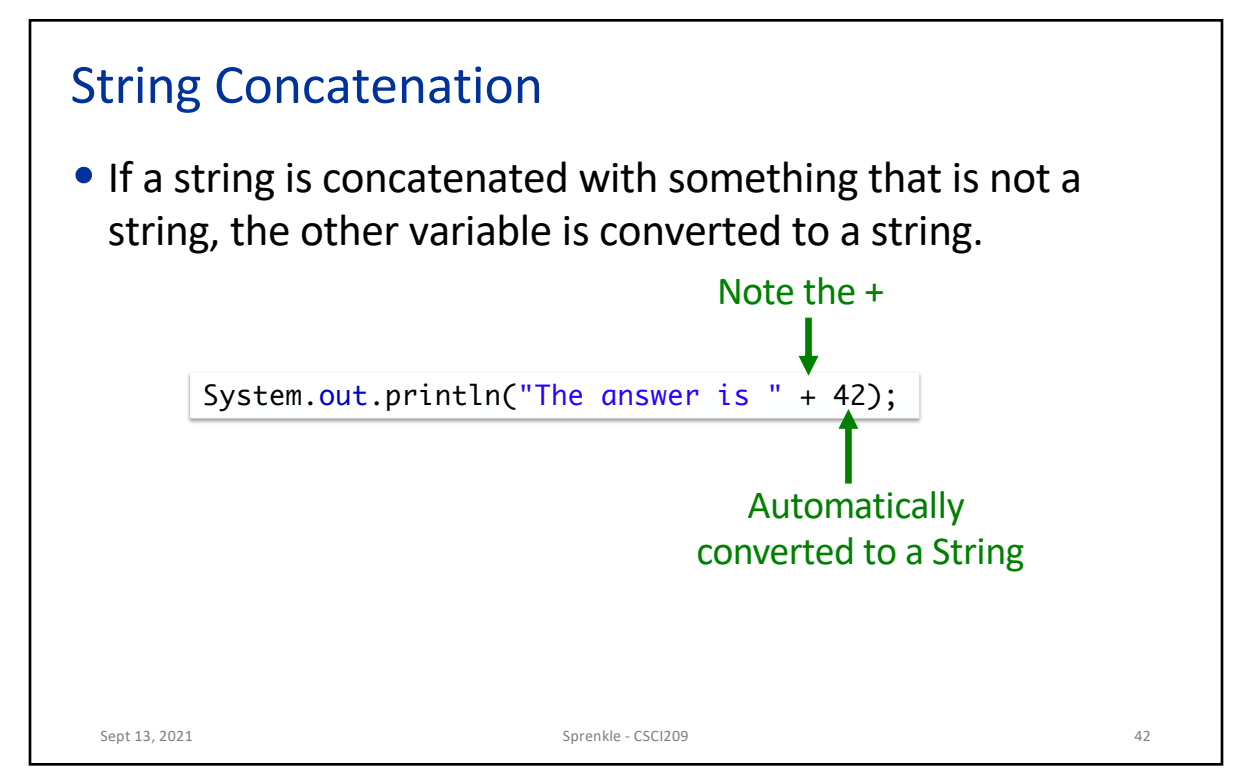

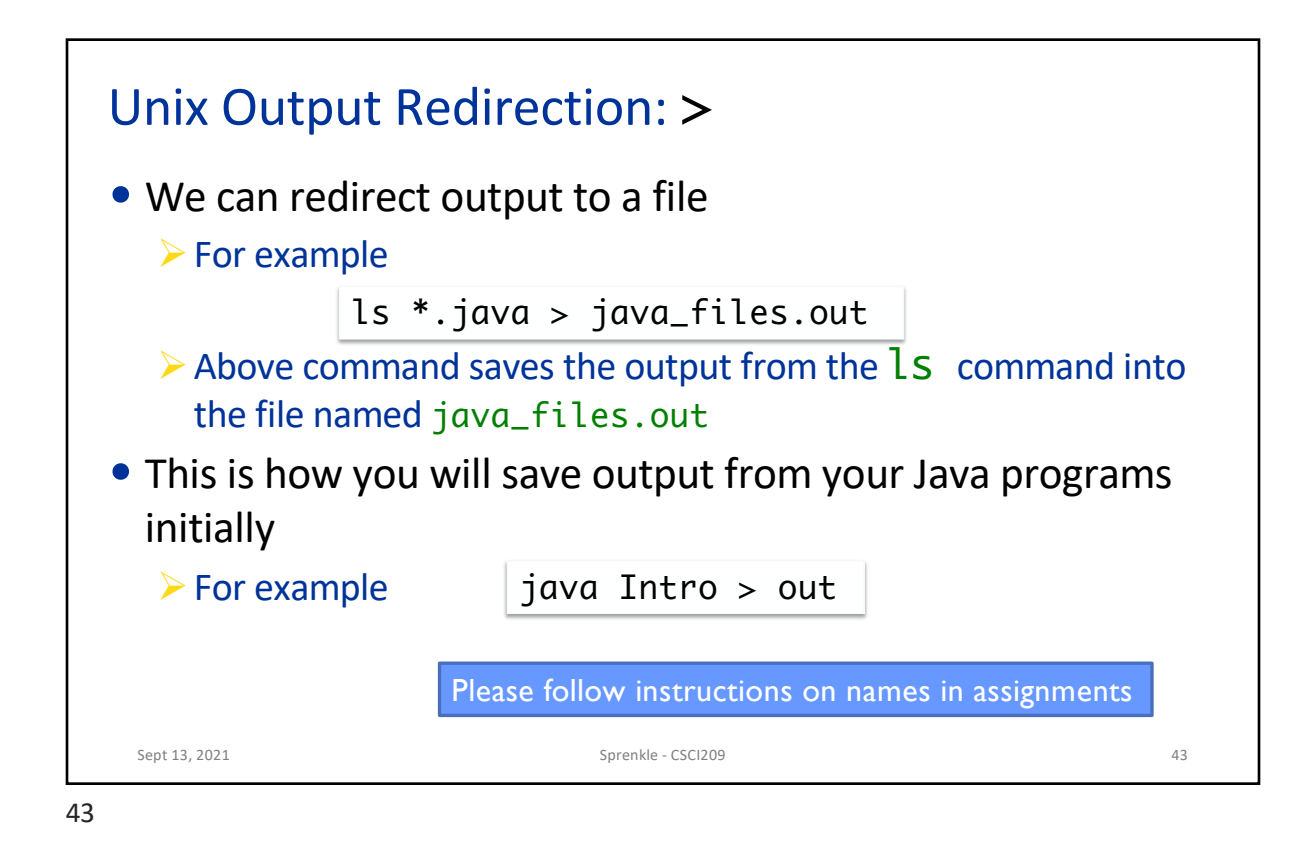

Policy: Using the Web and Others • I provide a lot of online resources • Most of what I ask you to do is similar to my slides or examples  $\triangleright$  Exception: machine/software configuration • Use my resources first • Search online/ask someone else as a last resort  $\triangleright$  Need more experience to sort through the results you get in search engine • How do you get experience? More practice in CSCI209!  $\mathsf{S}\mathsf{ept}$  13, 2021  $\blacksquare$  sprengle - Check in with me  $\blacksquare$ If it's taking more than ~3 minutes to get an answer,

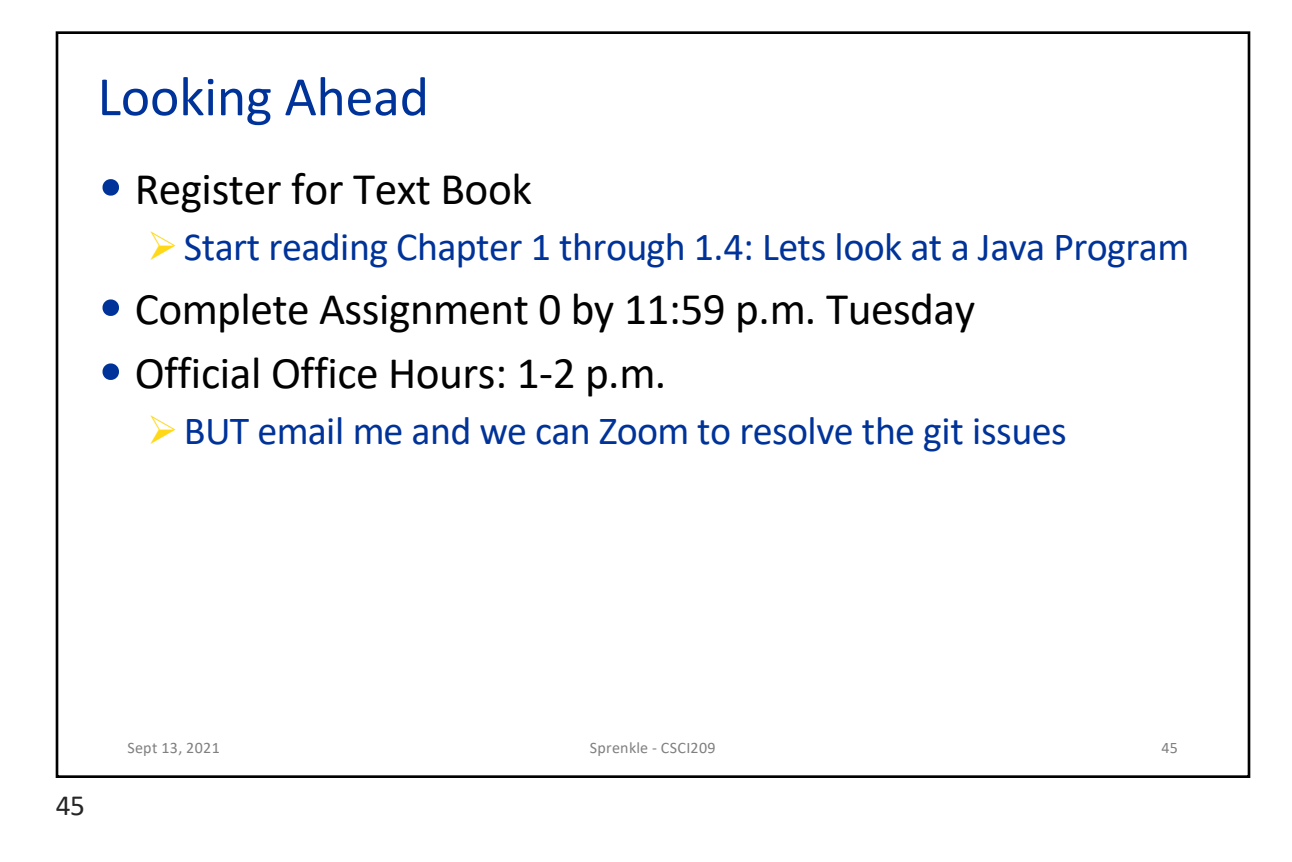